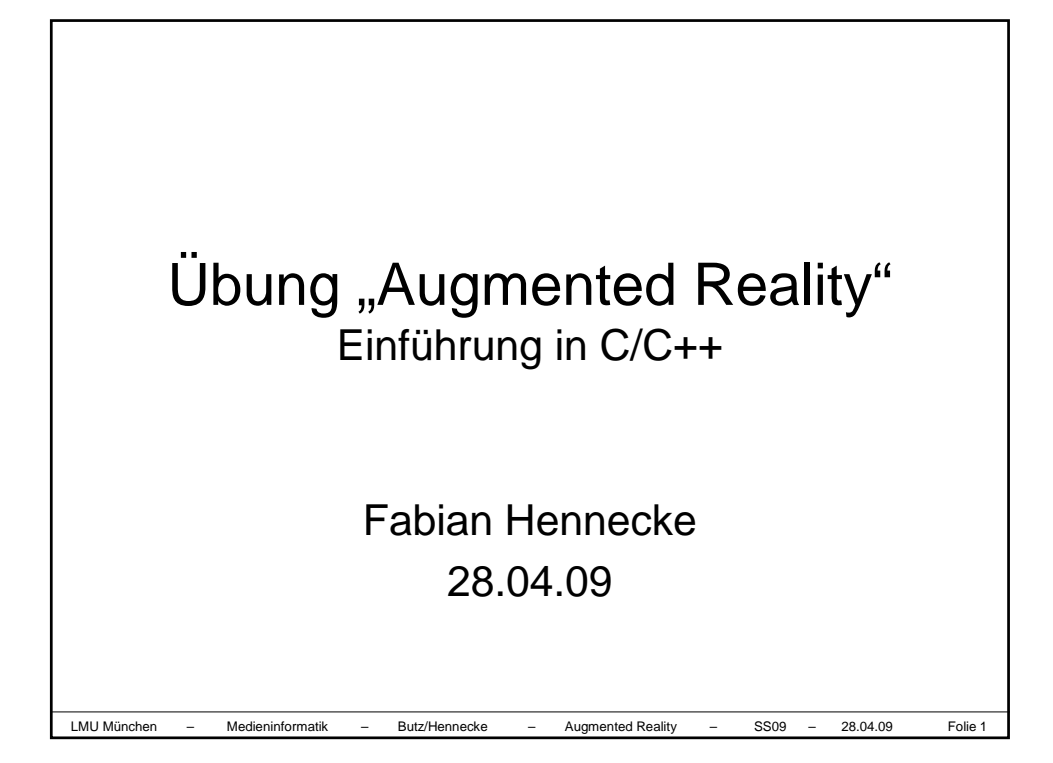

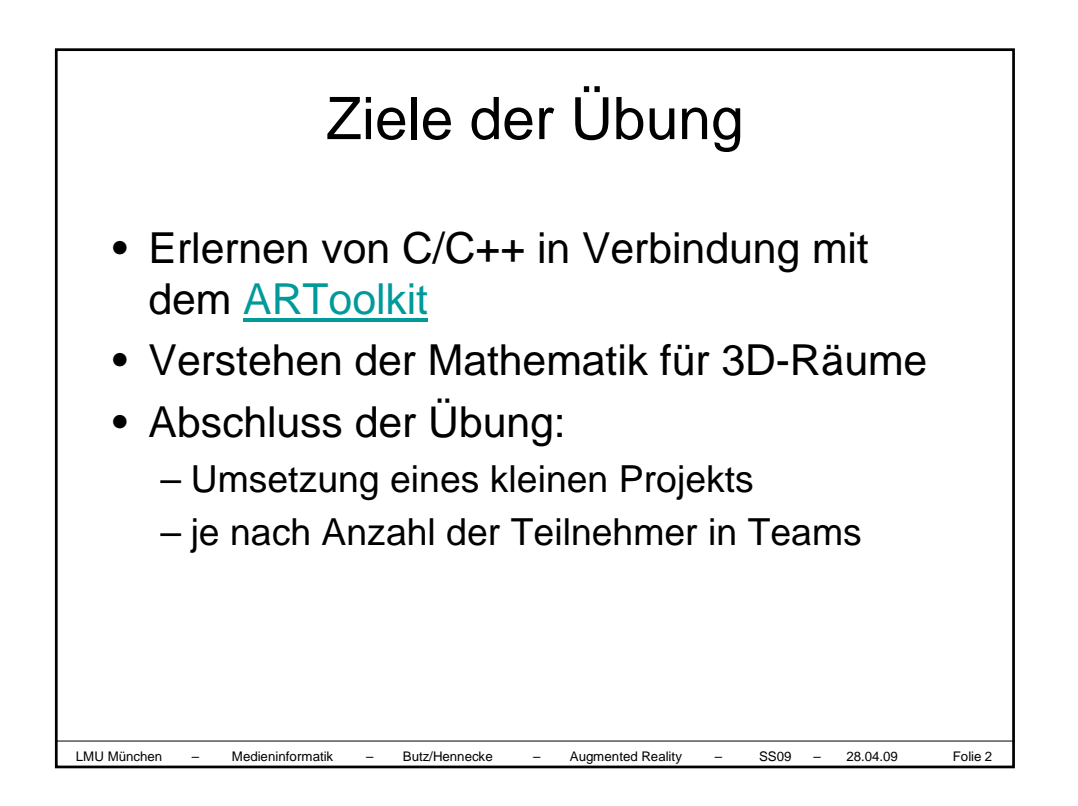

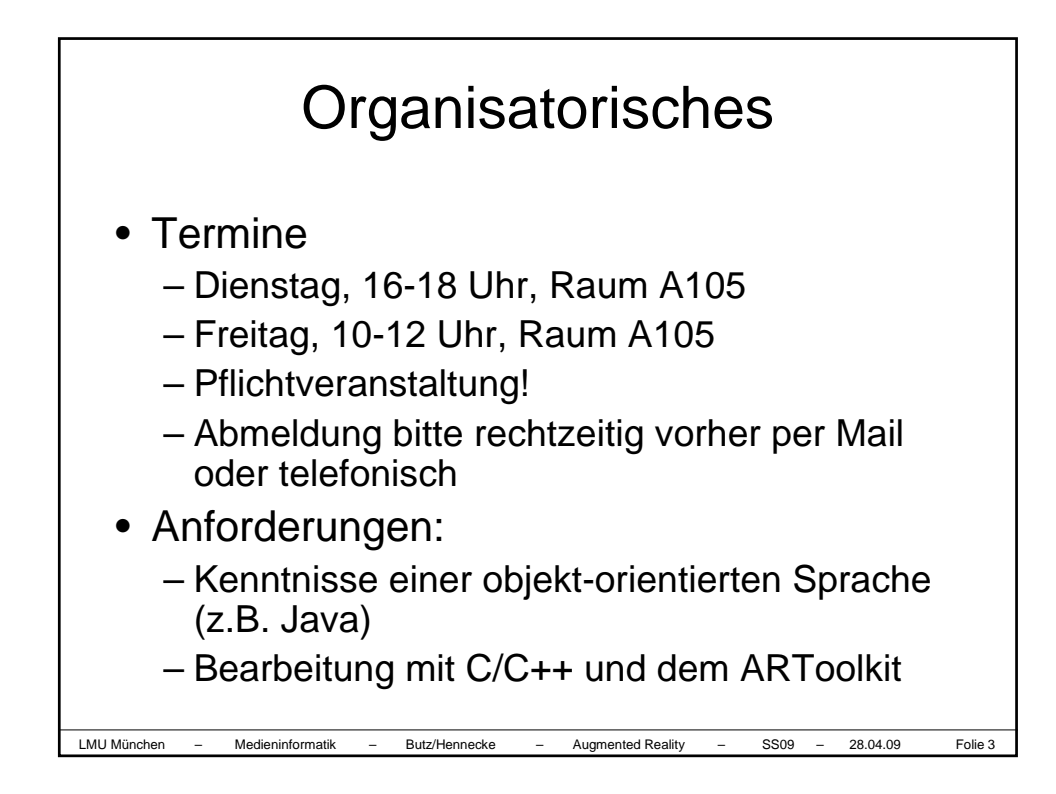

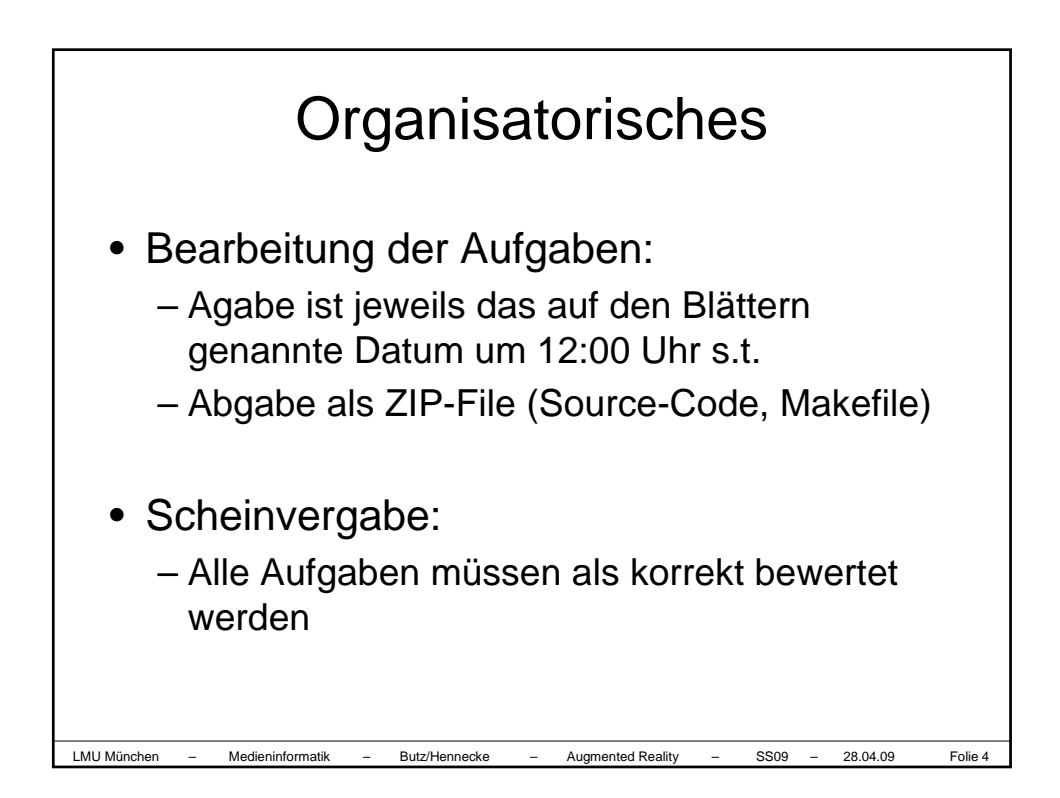

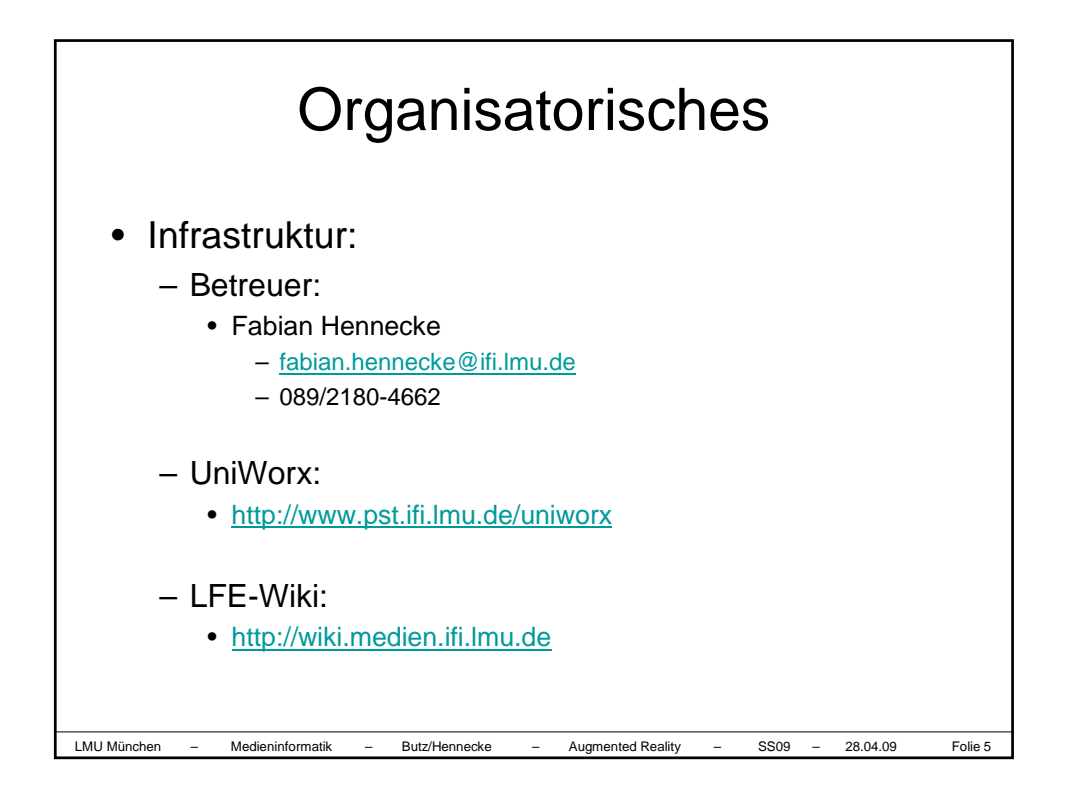

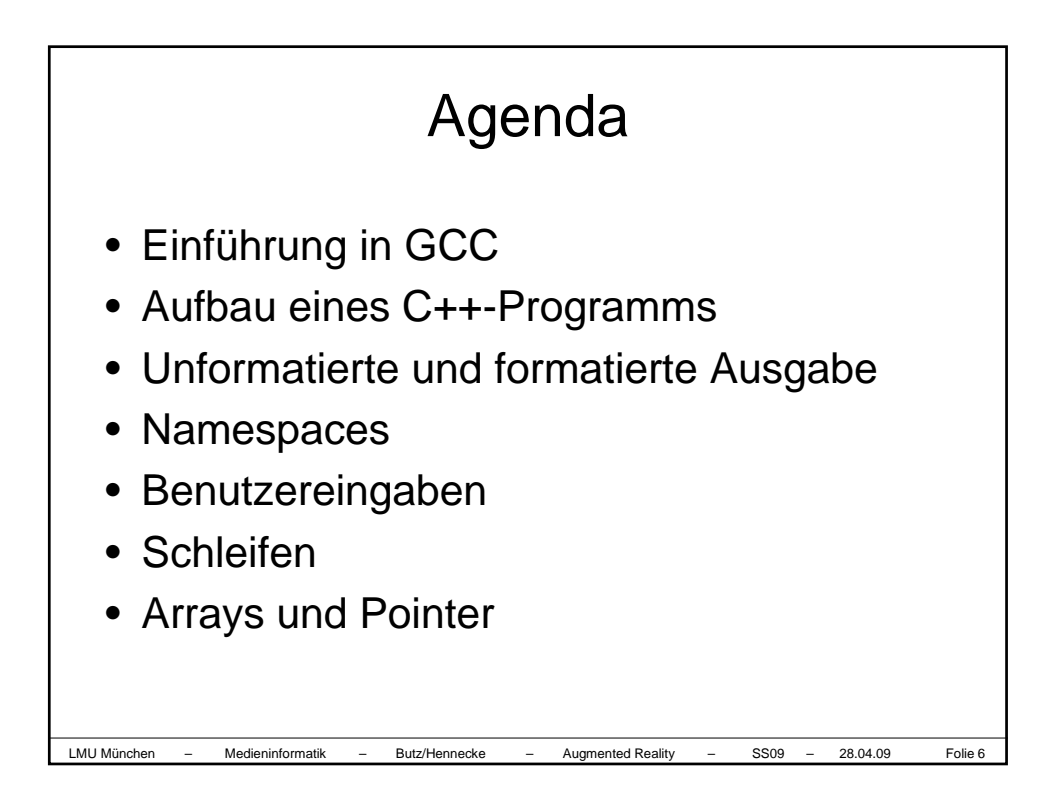

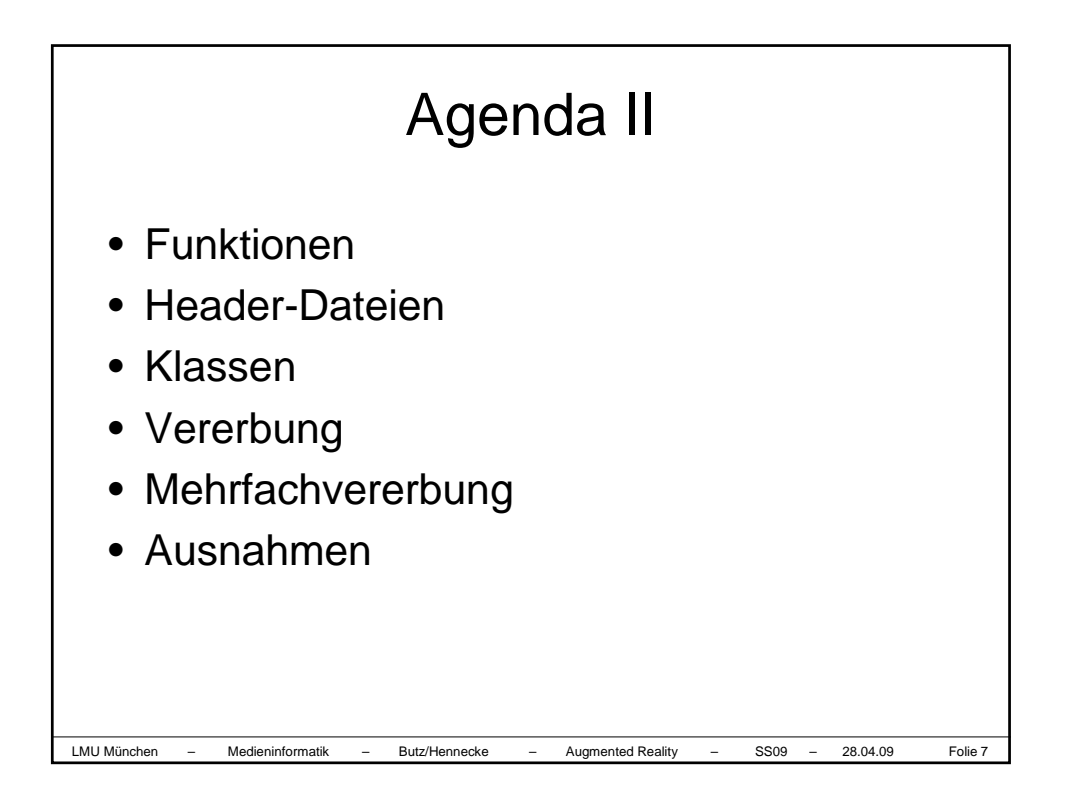

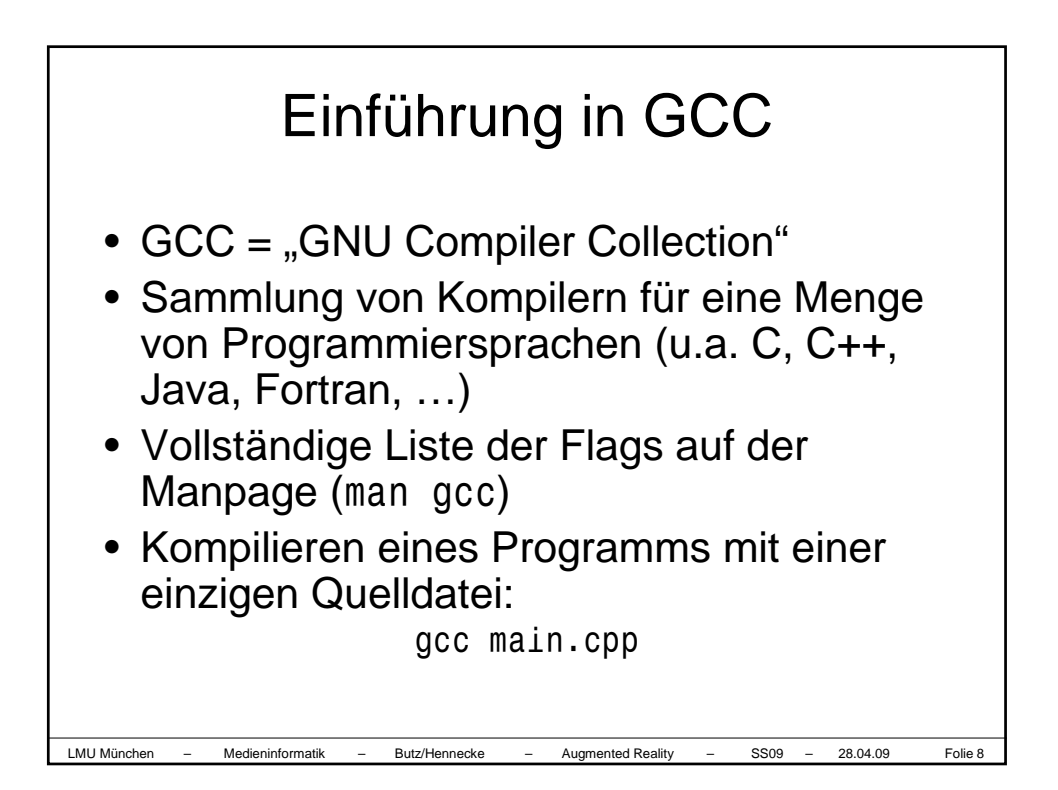

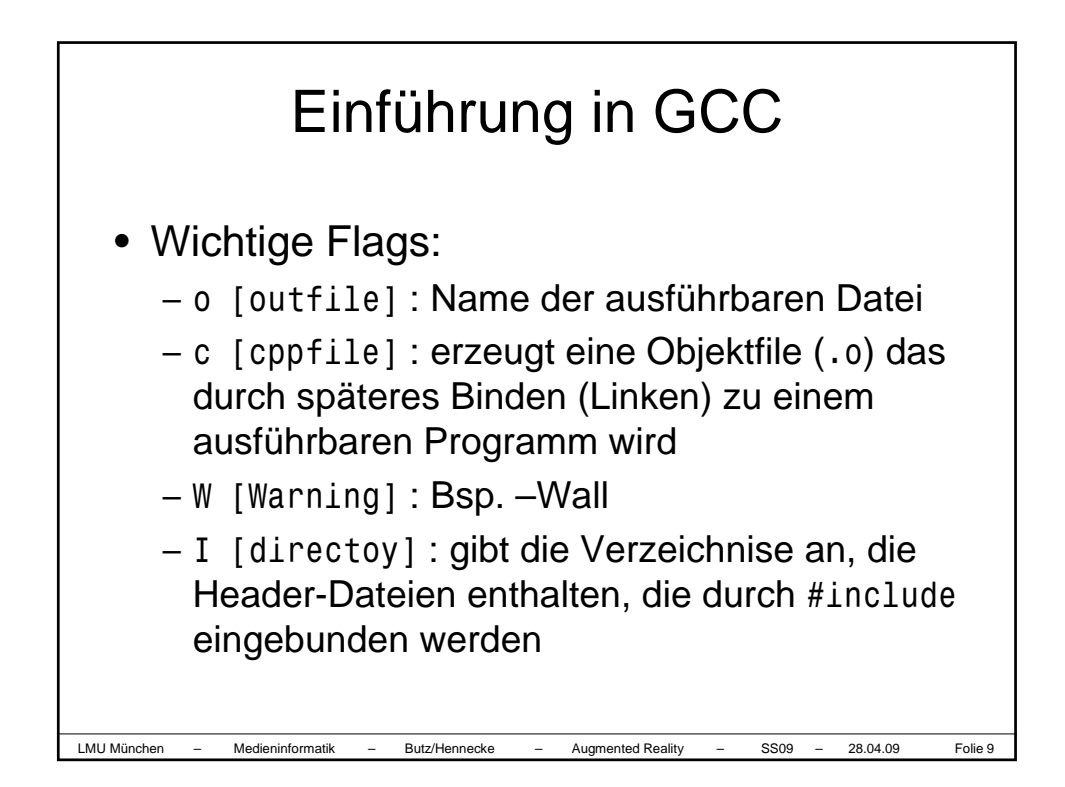

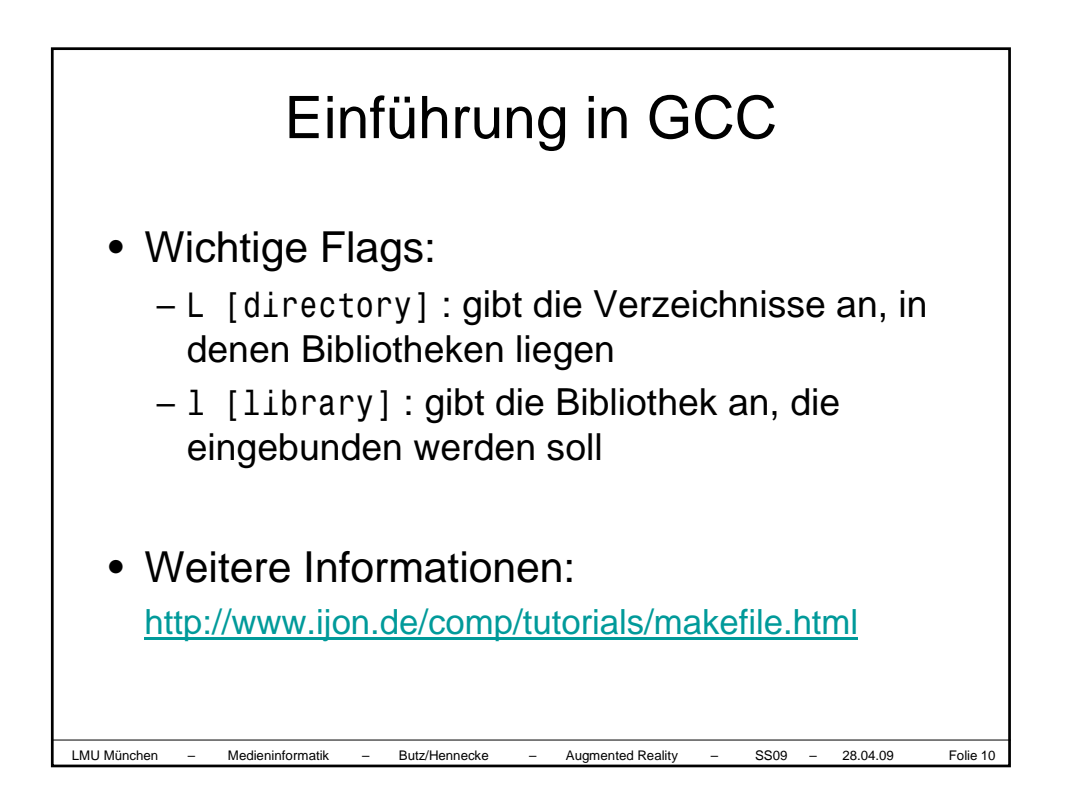

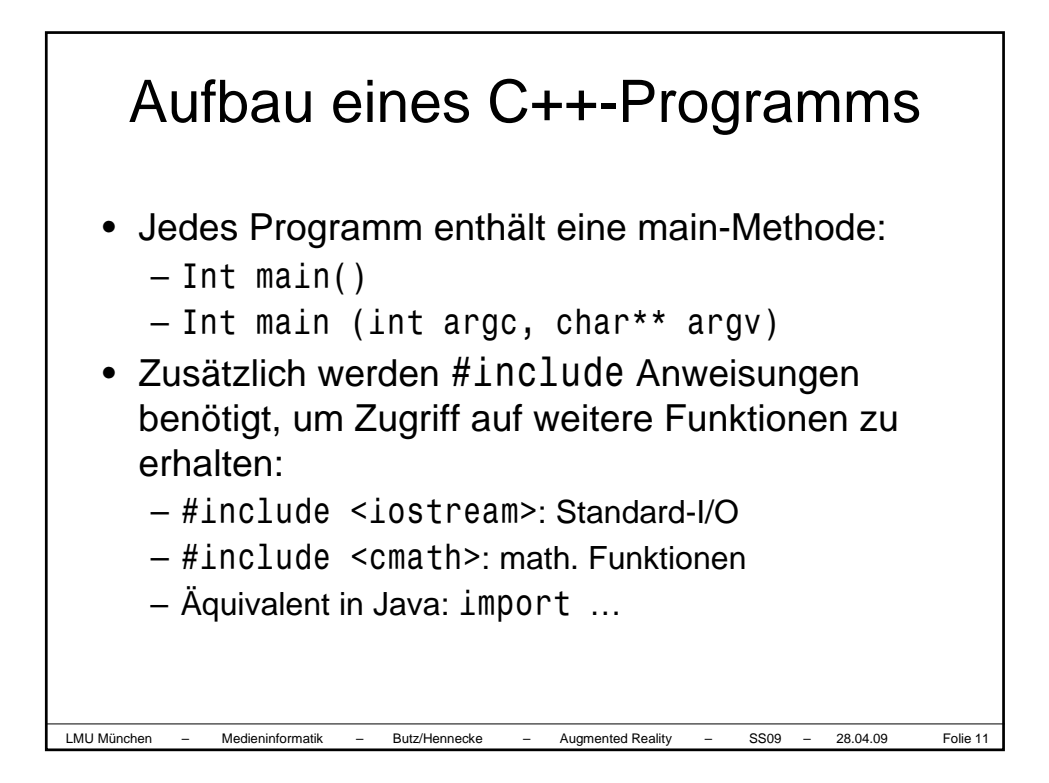

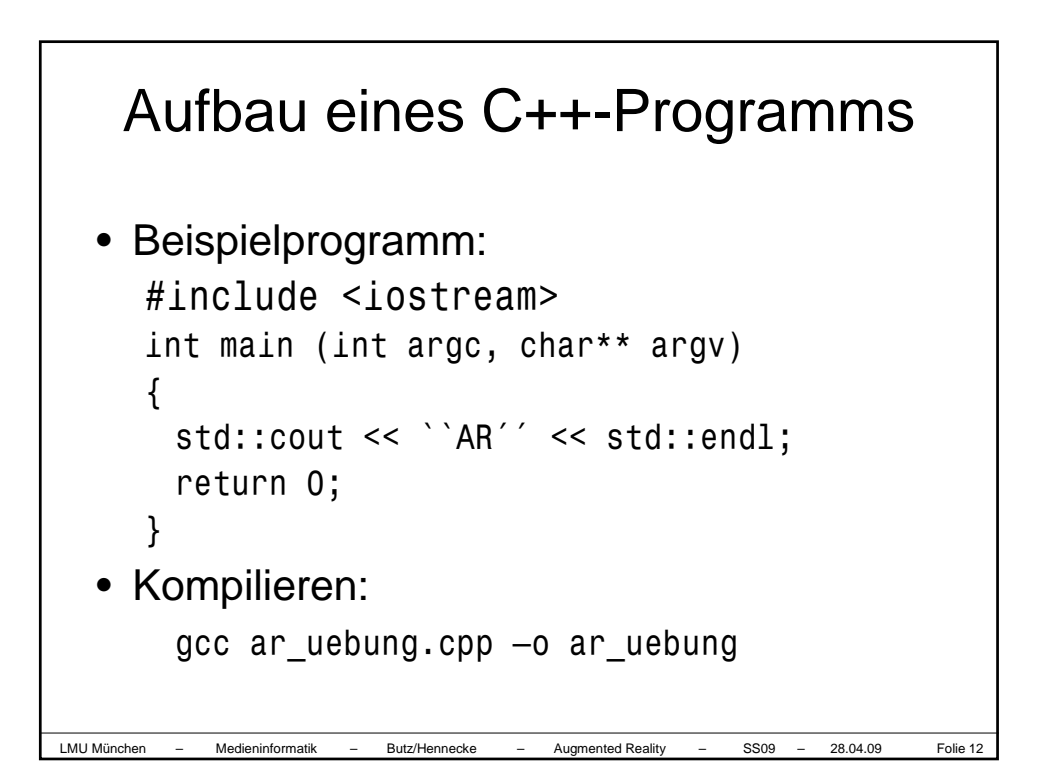

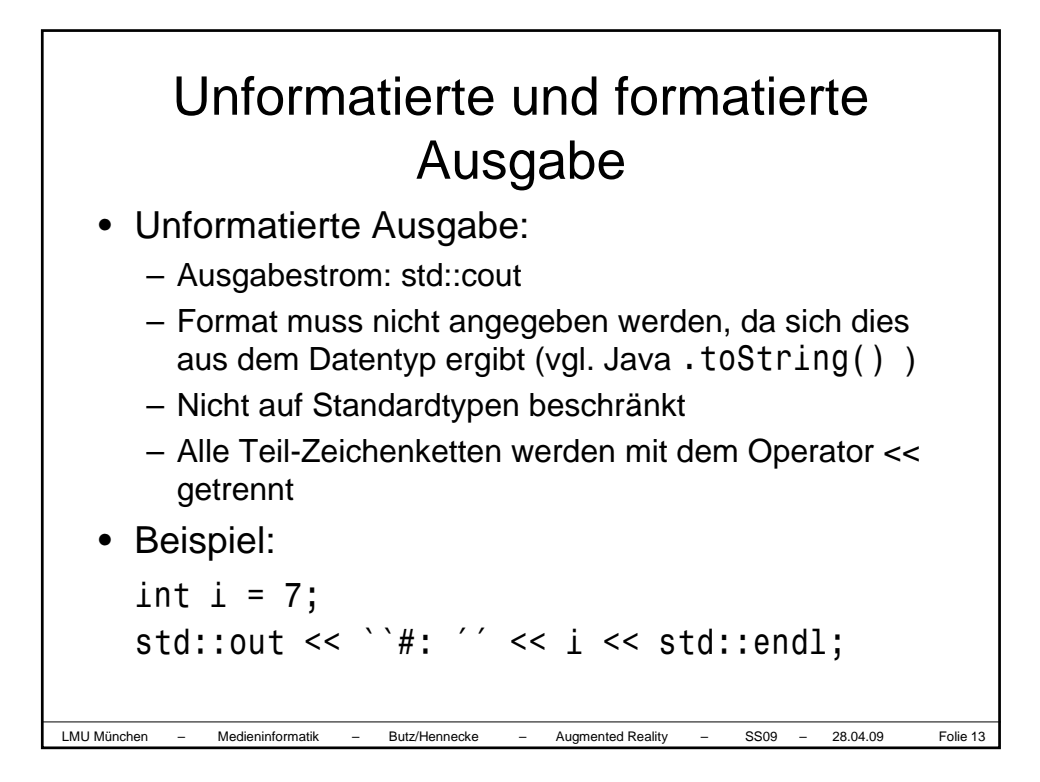

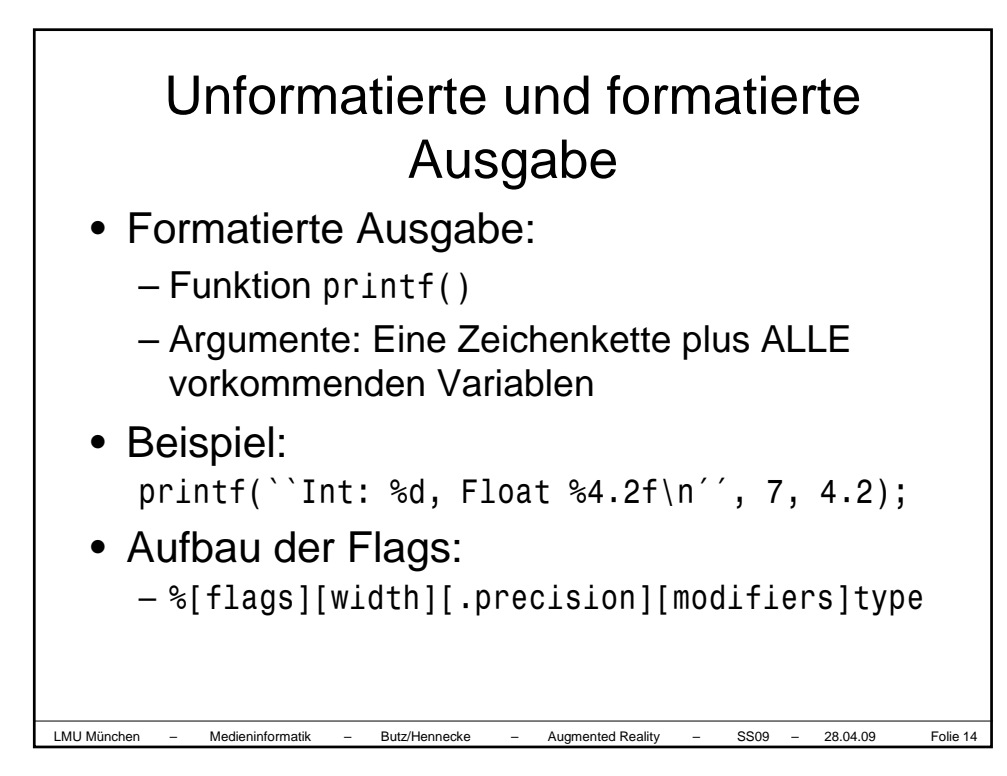

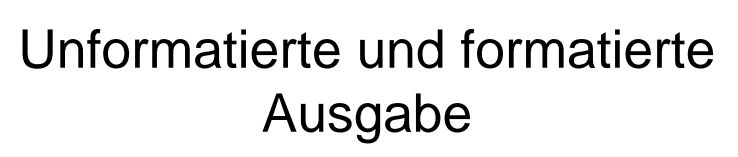

- Wichtige Typen:
	- c: Character
	- d oder i: Signed decimal integer
	- e oder E: Wissenschaftliche Schreibweise (Exponent und Mantisse)
	- f: float und double
	- s: Kette von Characters
- Weitere Erläuterungen: http://www.cplusplus.com/ref/cstdio/printf.html

LMU München – Medieninformatik – Butz/Hennecke – Augmented Reality – SS09 – 28.04.09 Folie 15

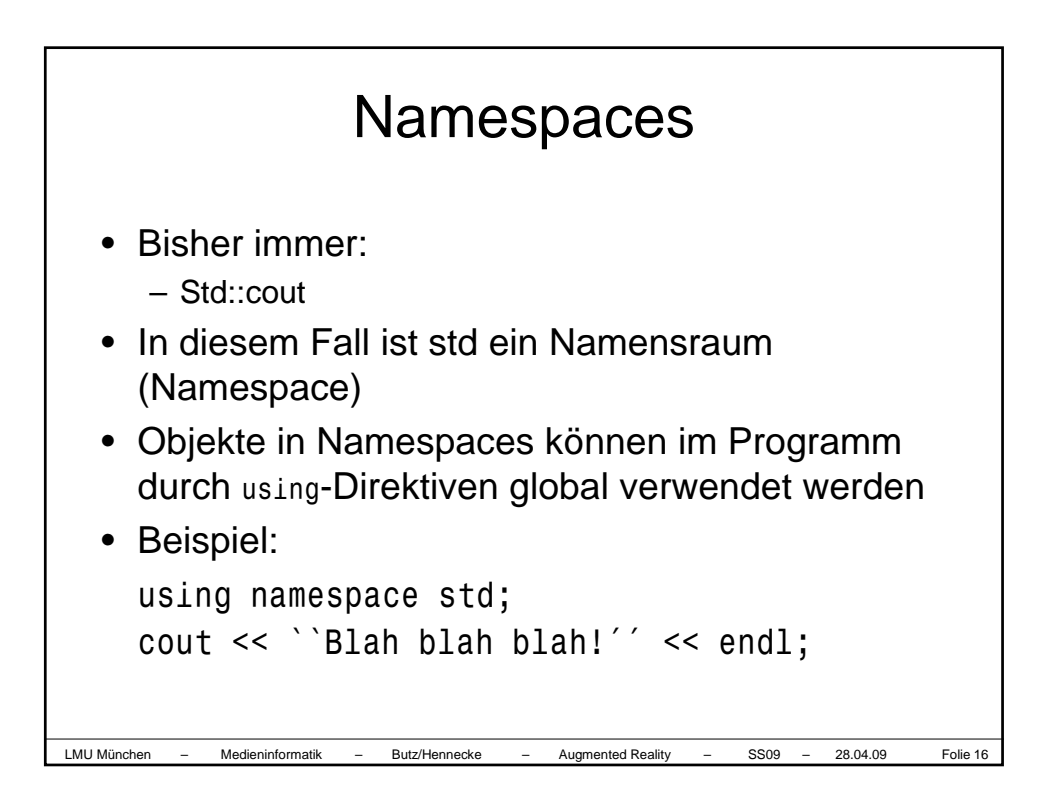

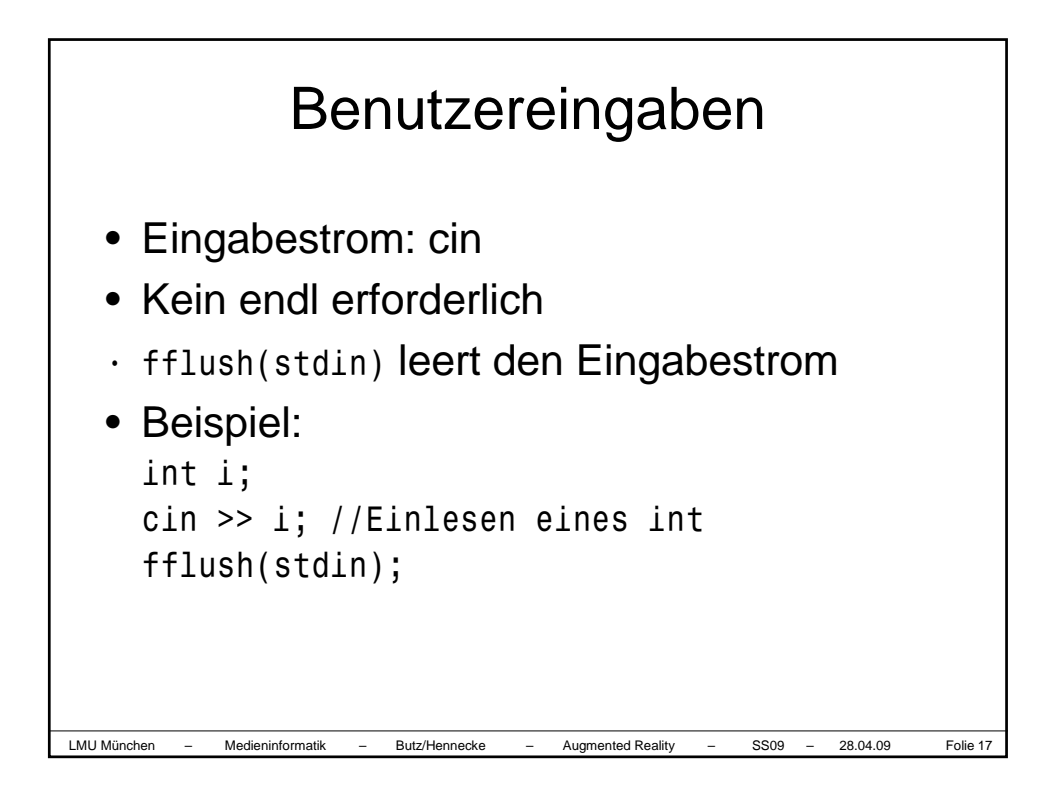

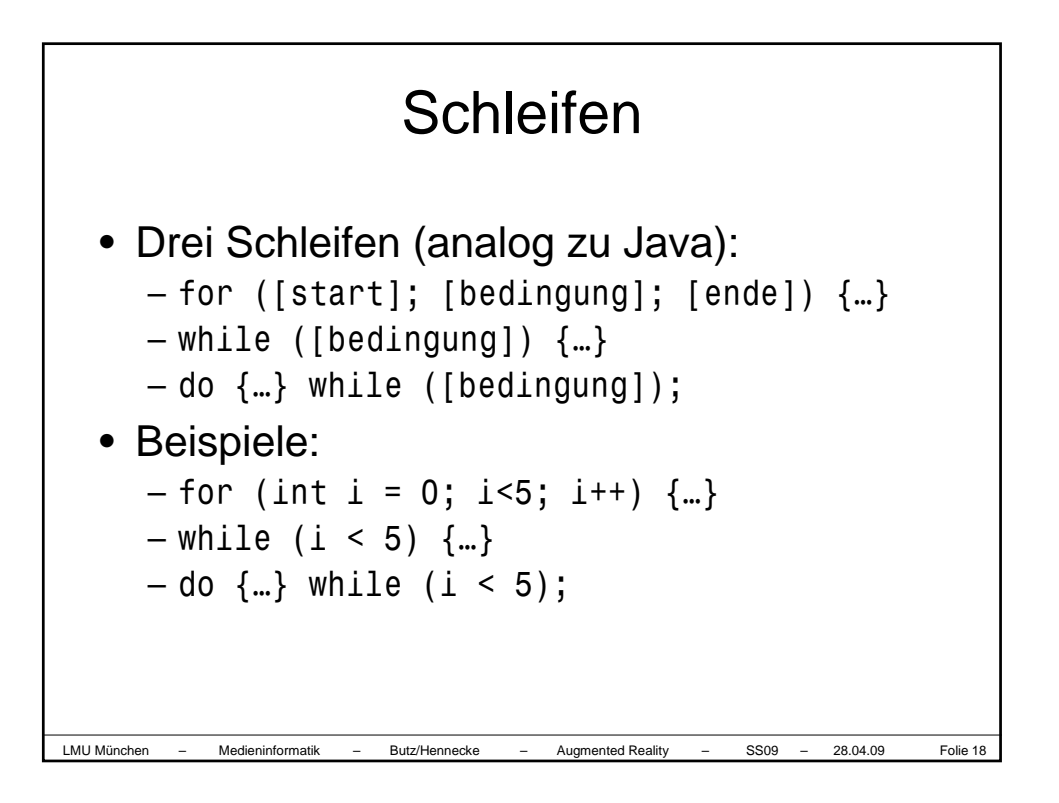

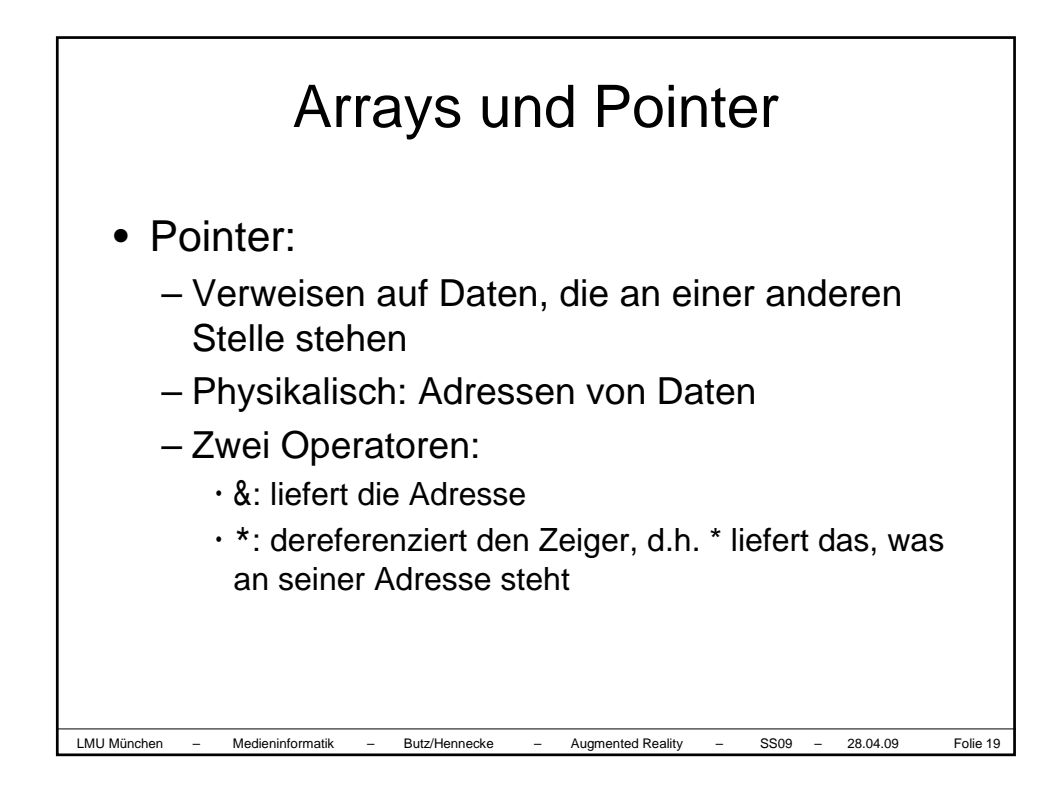

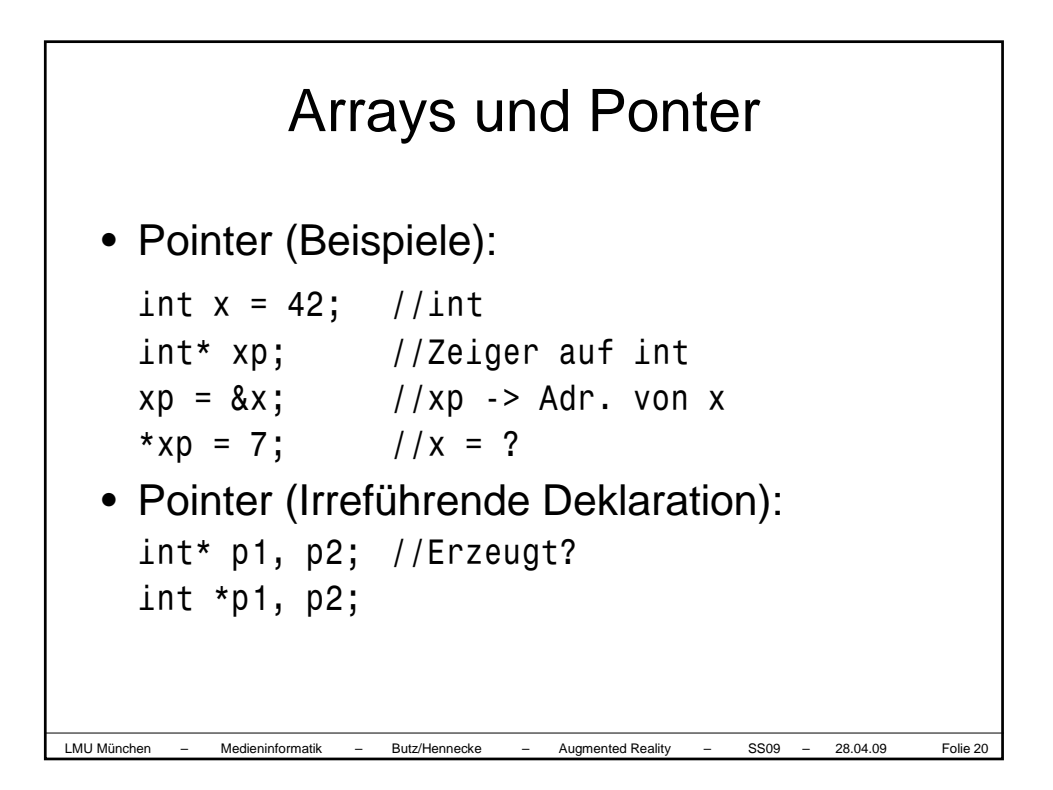

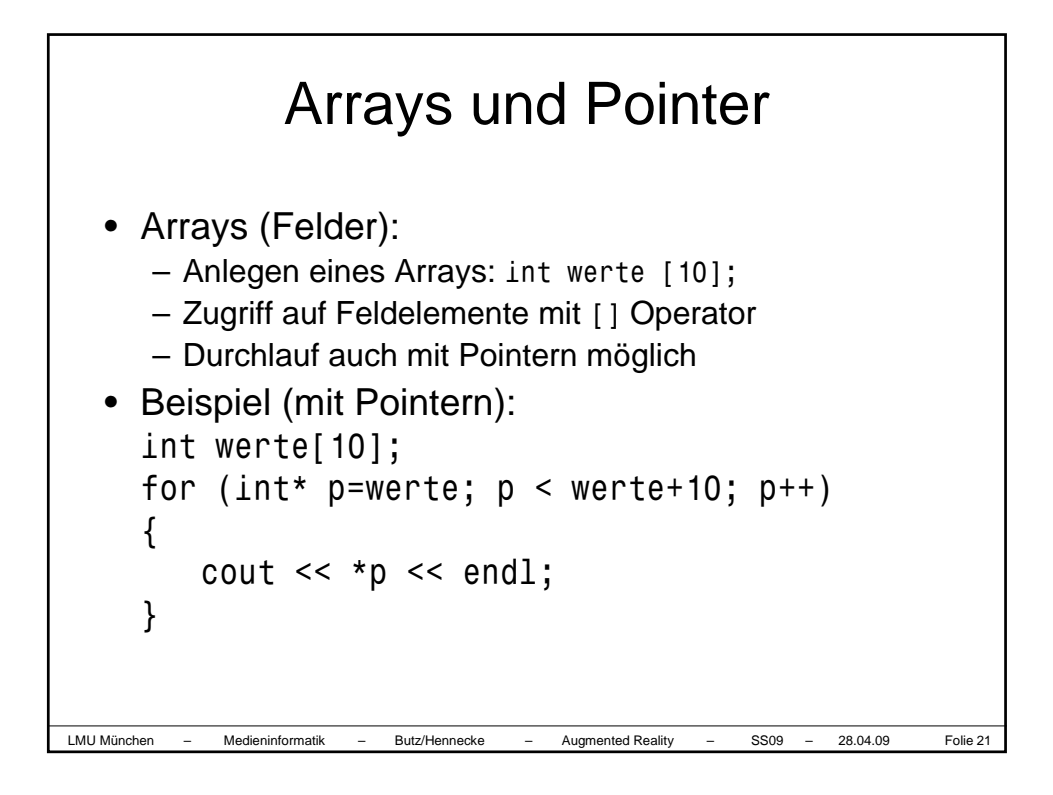

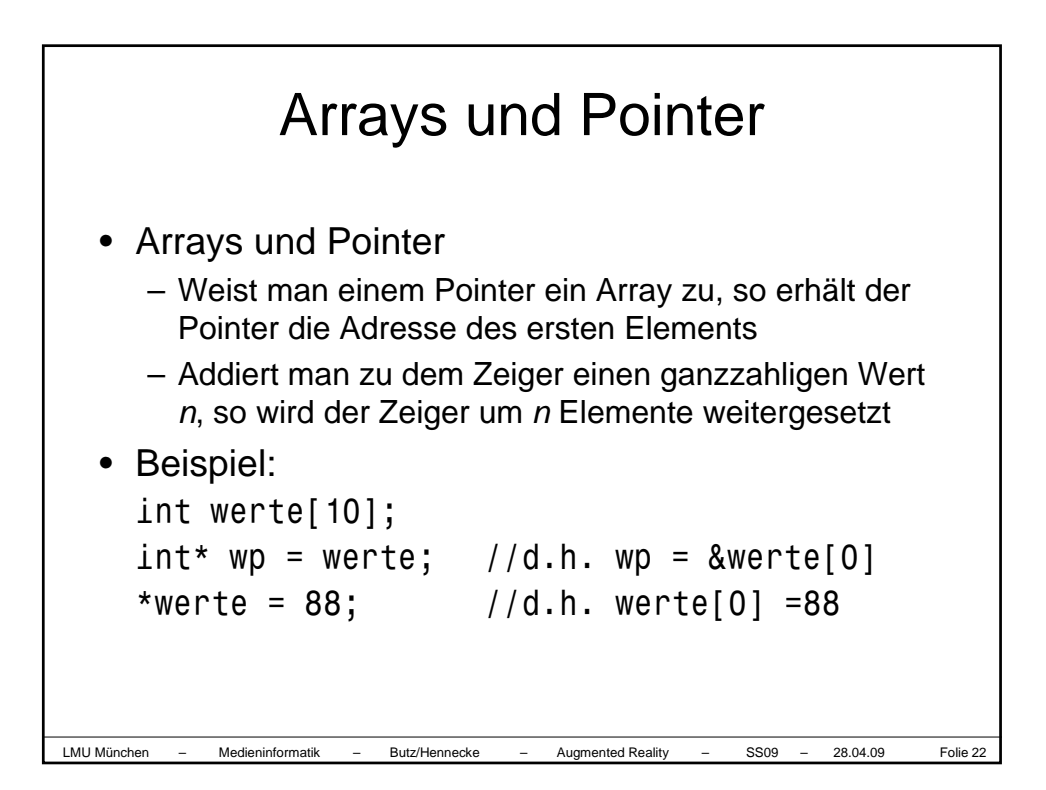

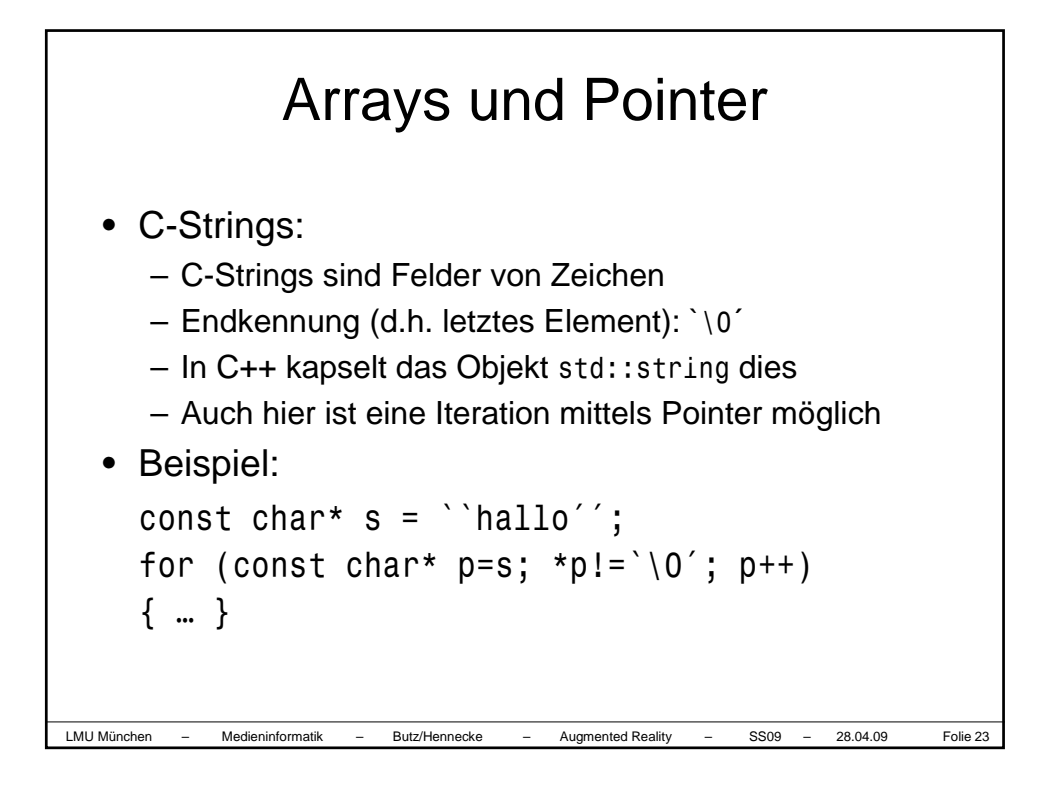

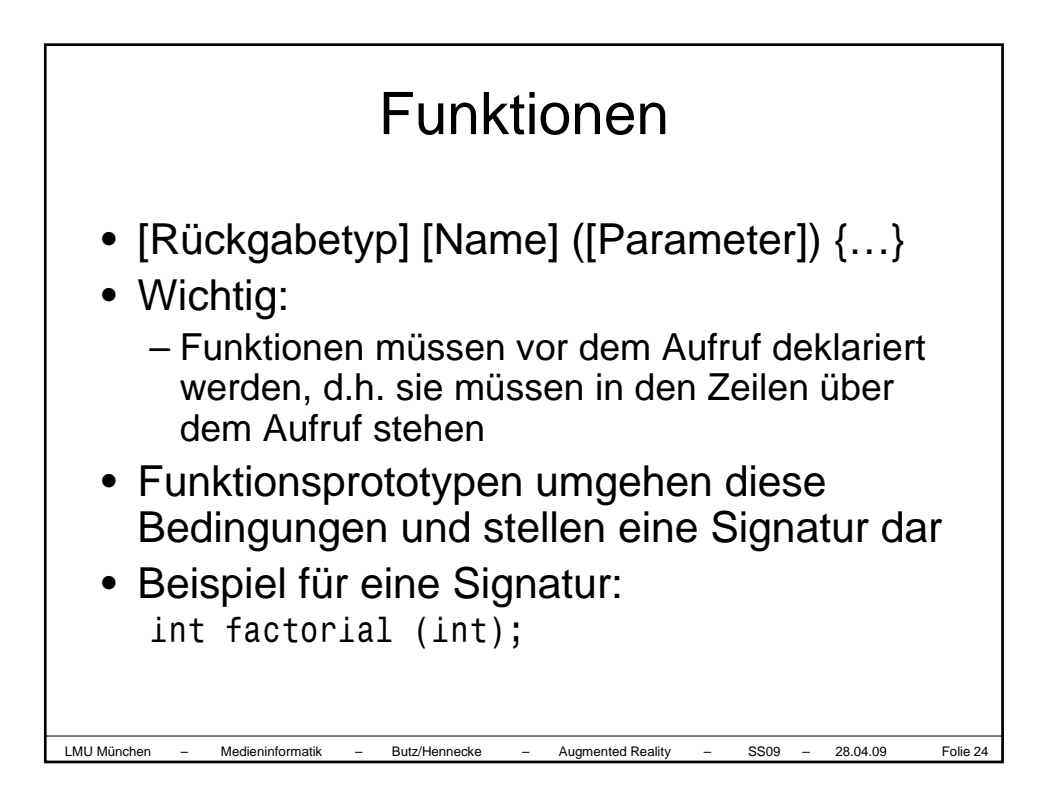

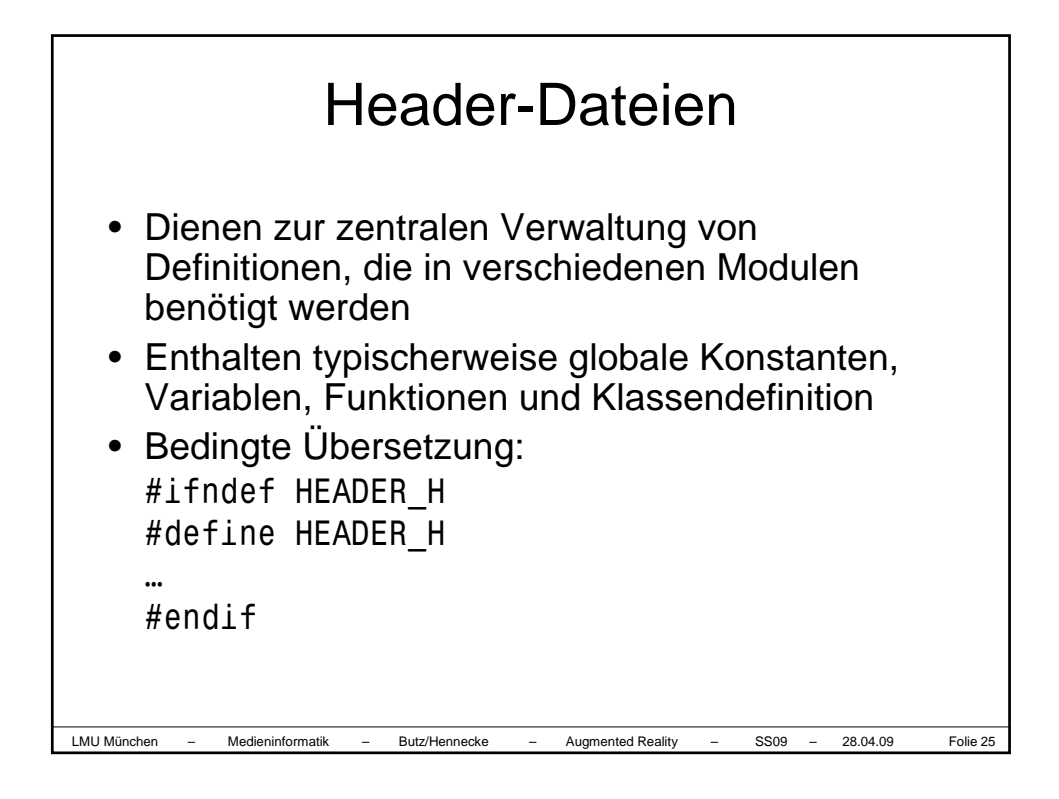

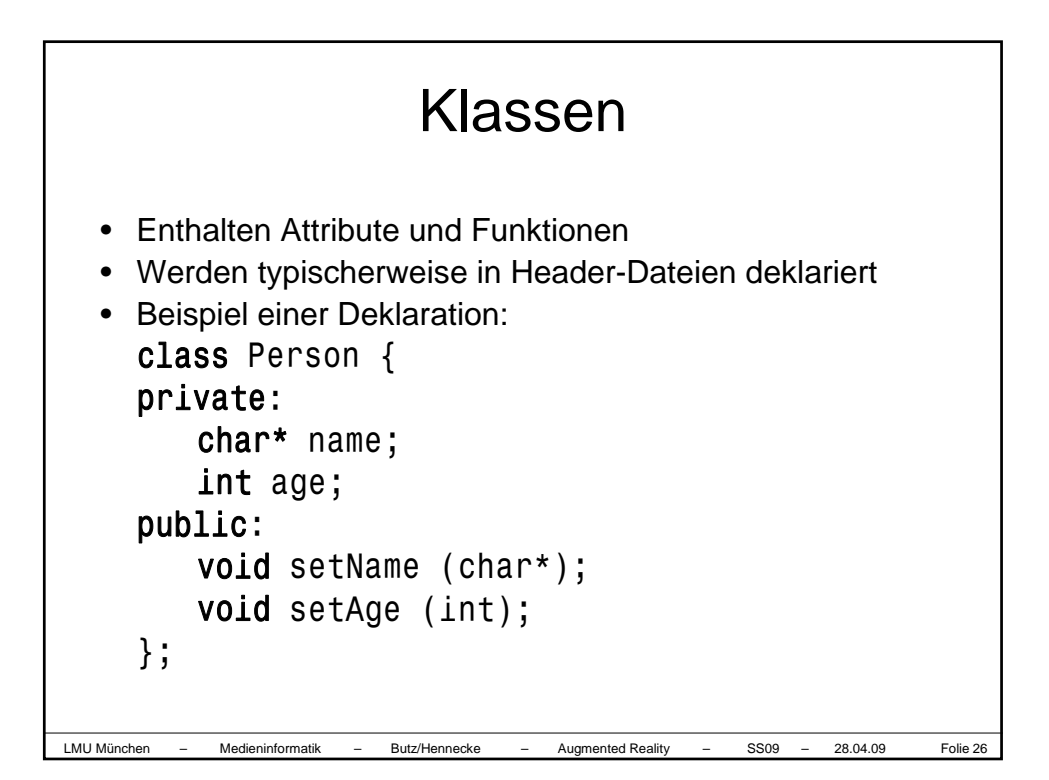

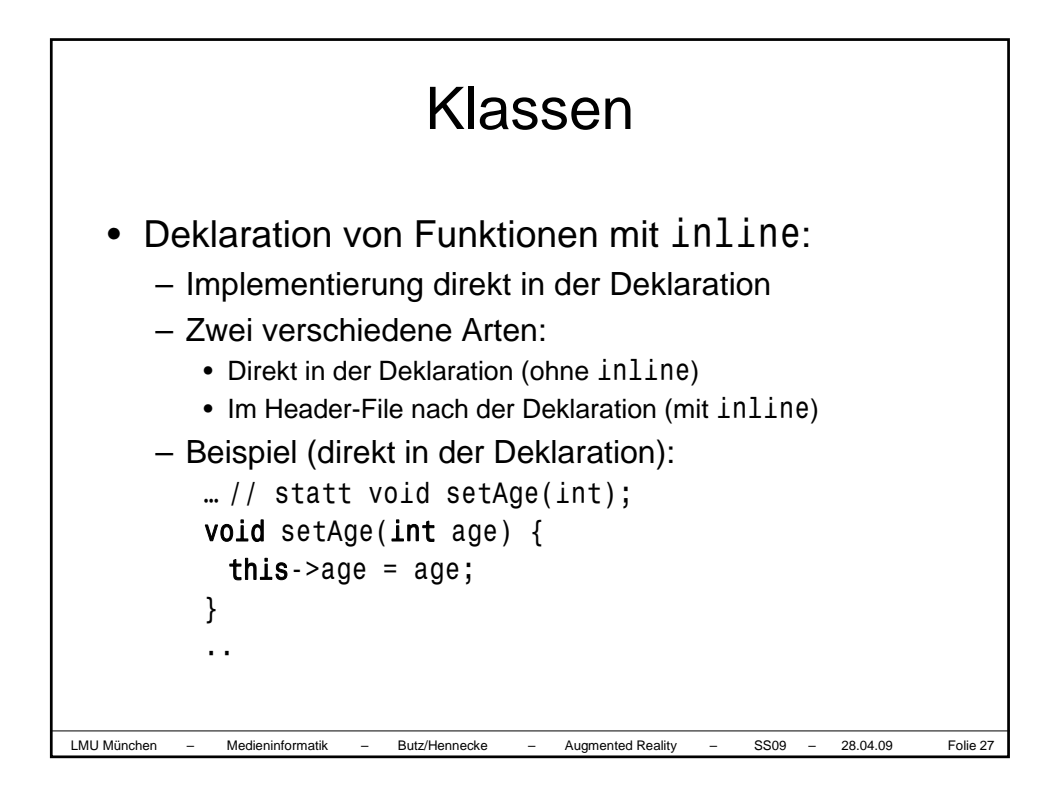

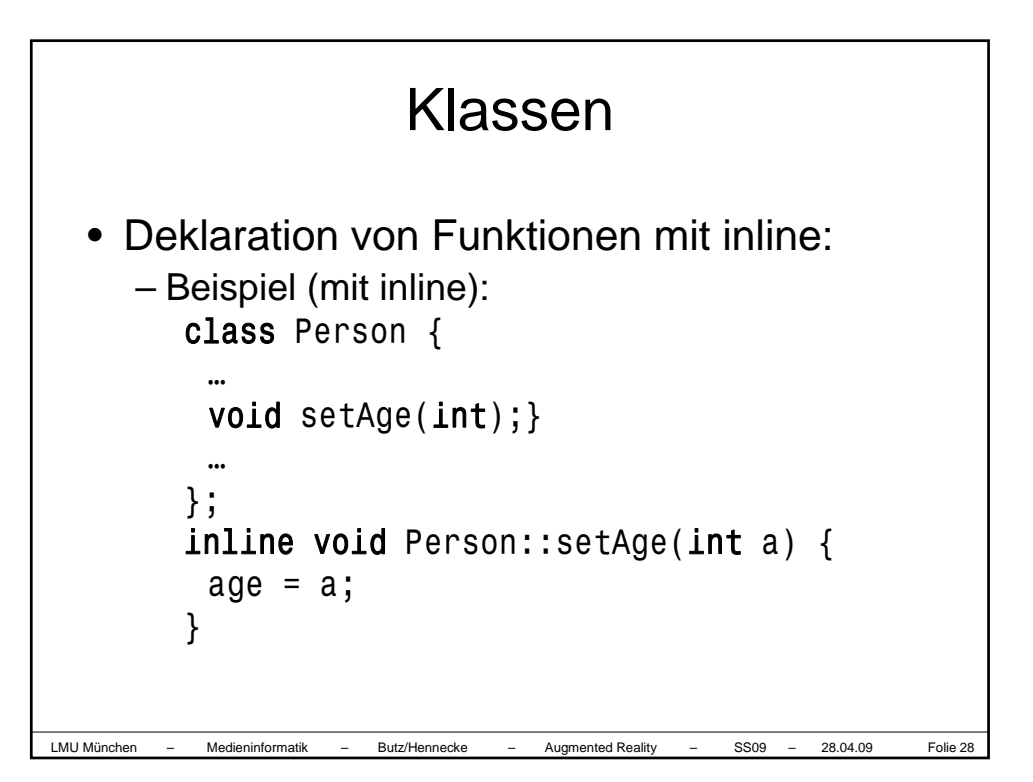

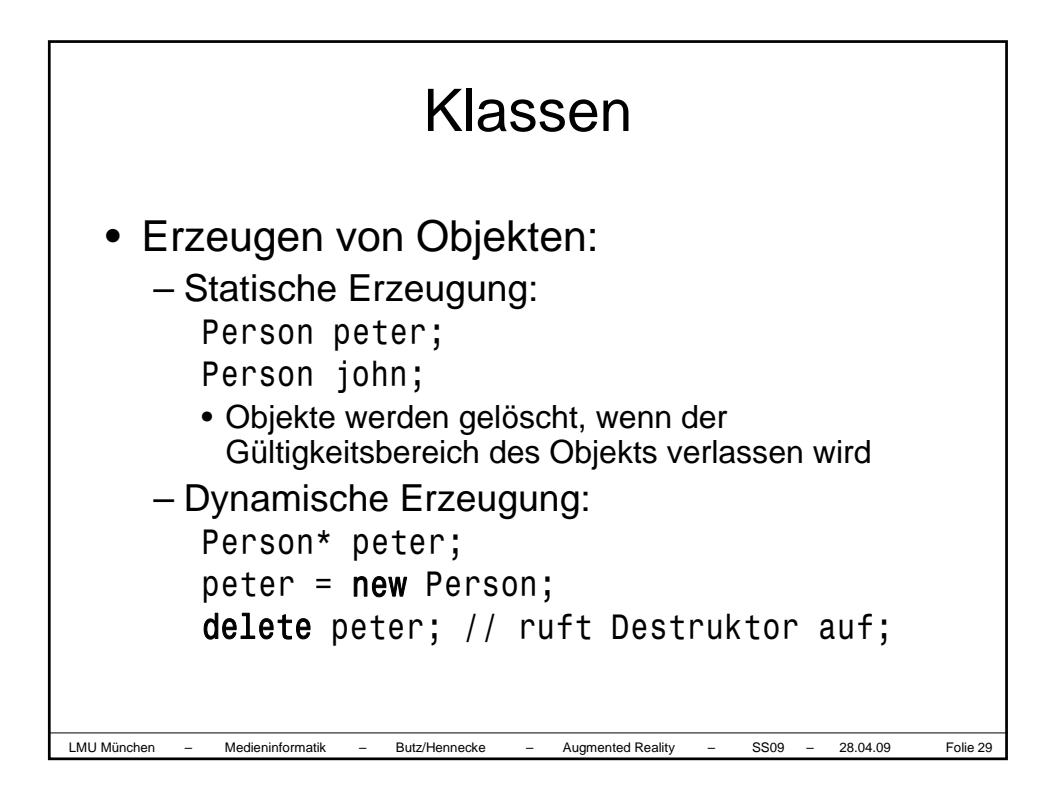

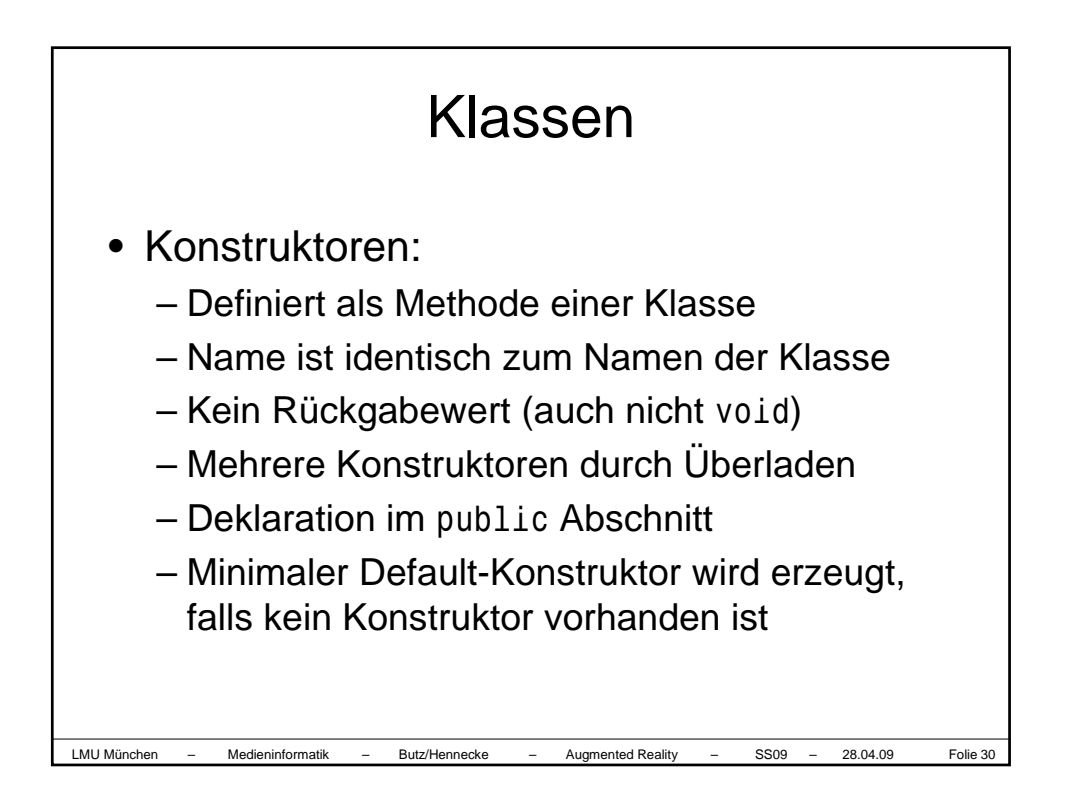

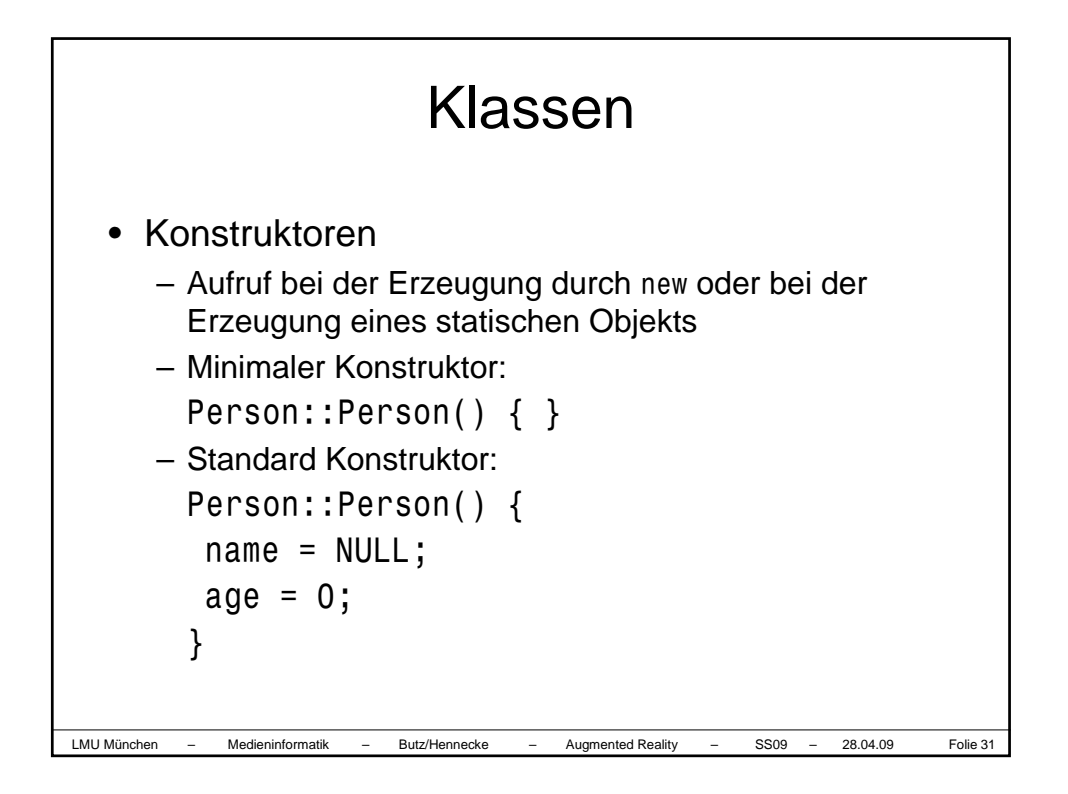

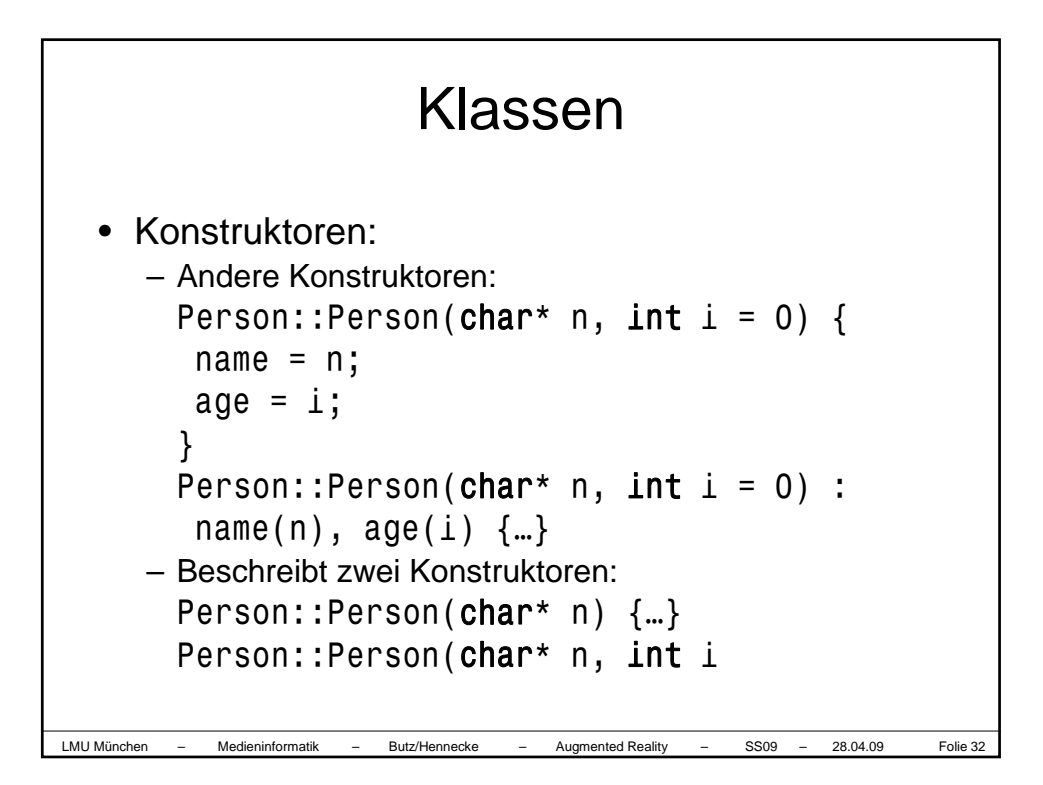

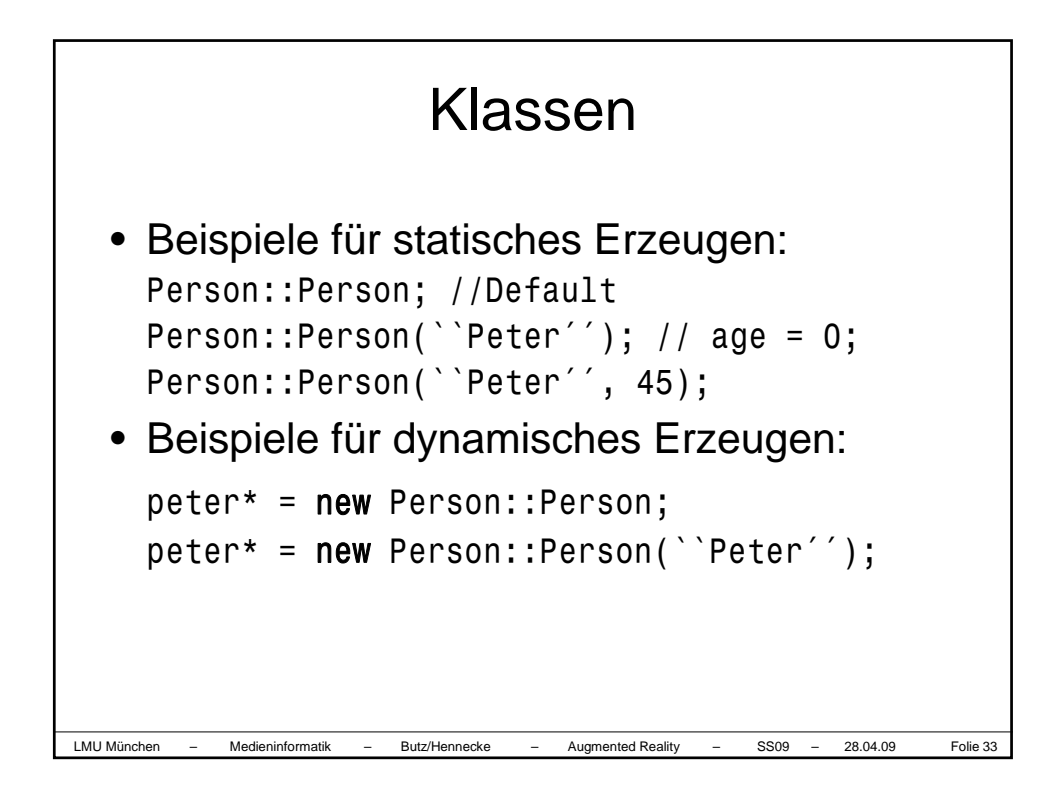

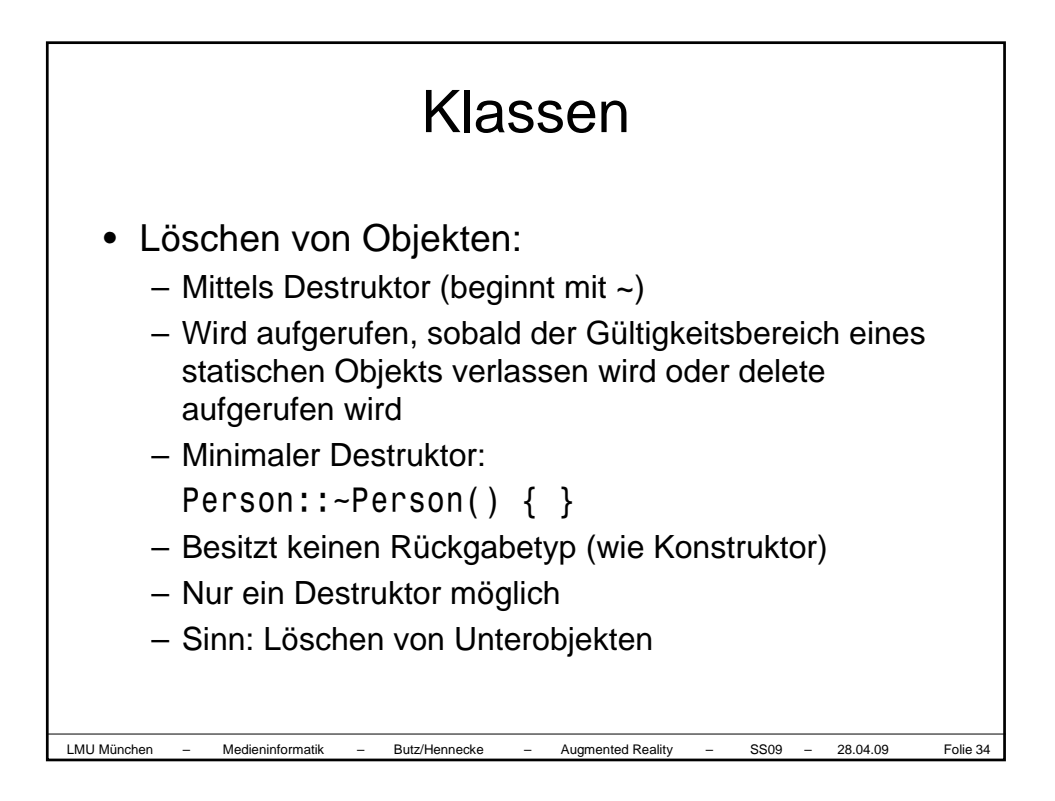

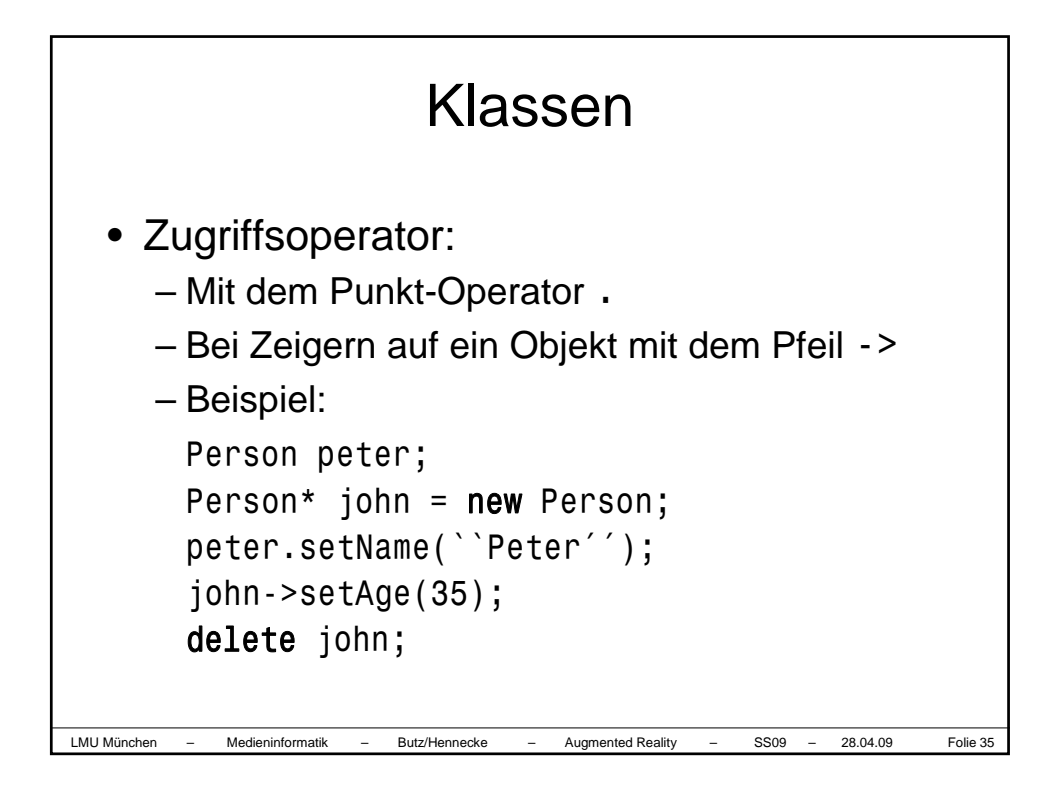

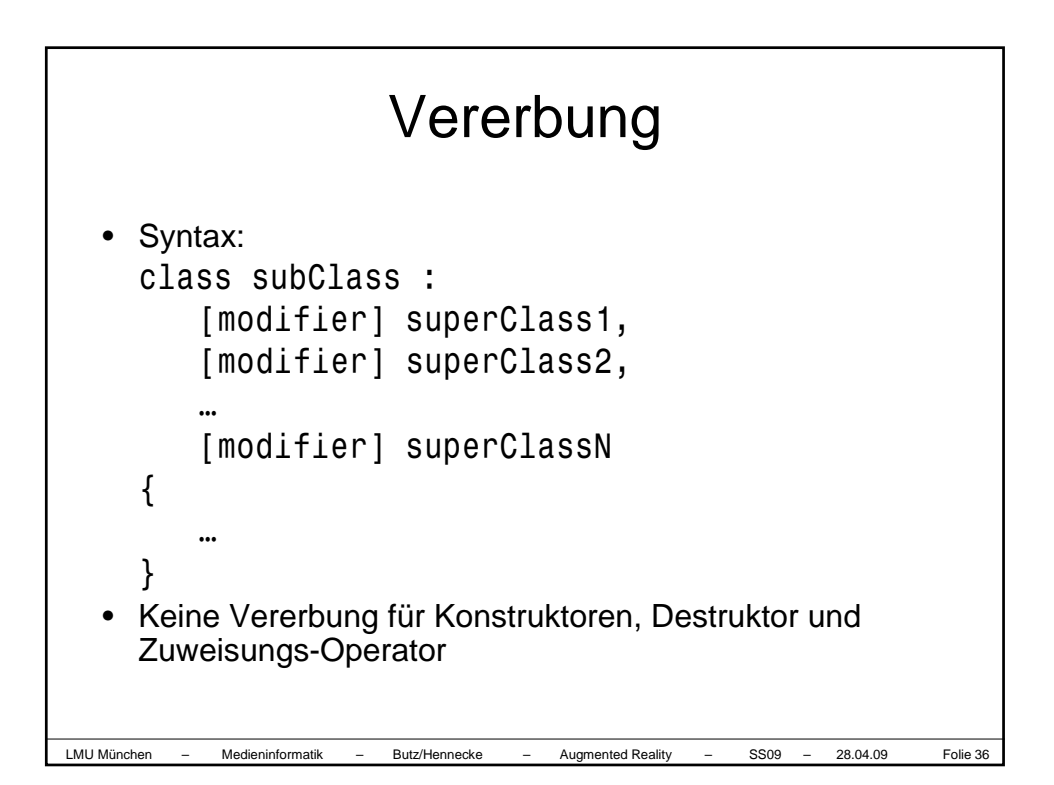

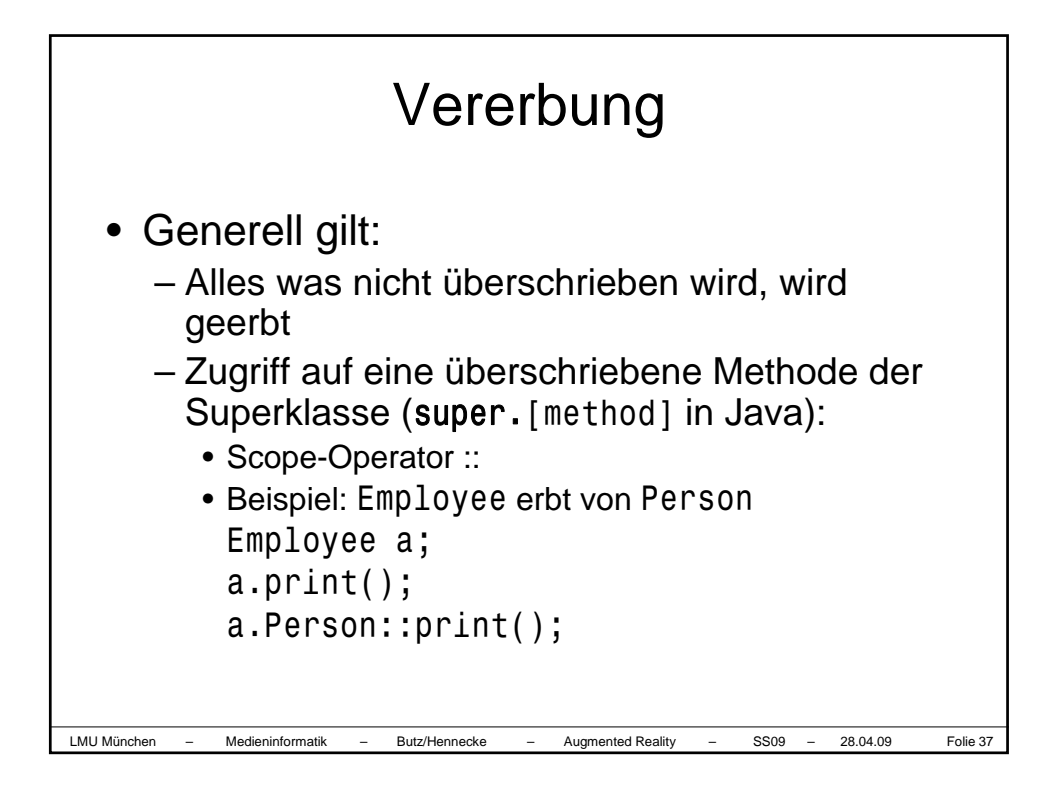

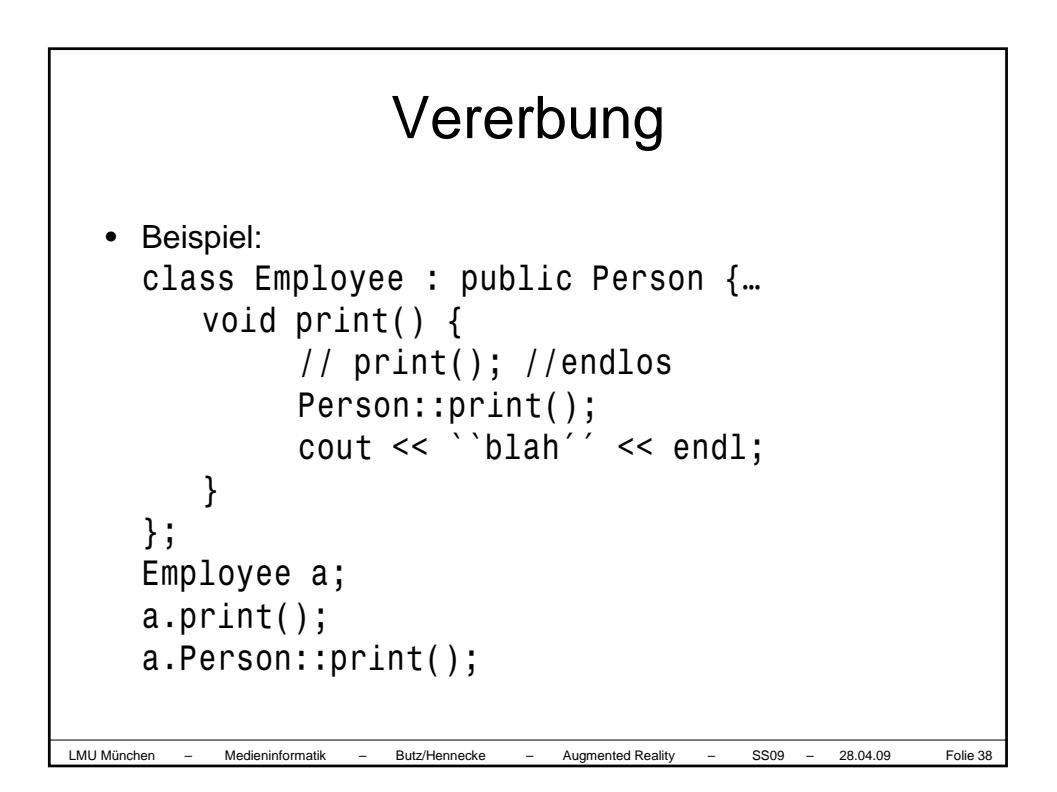

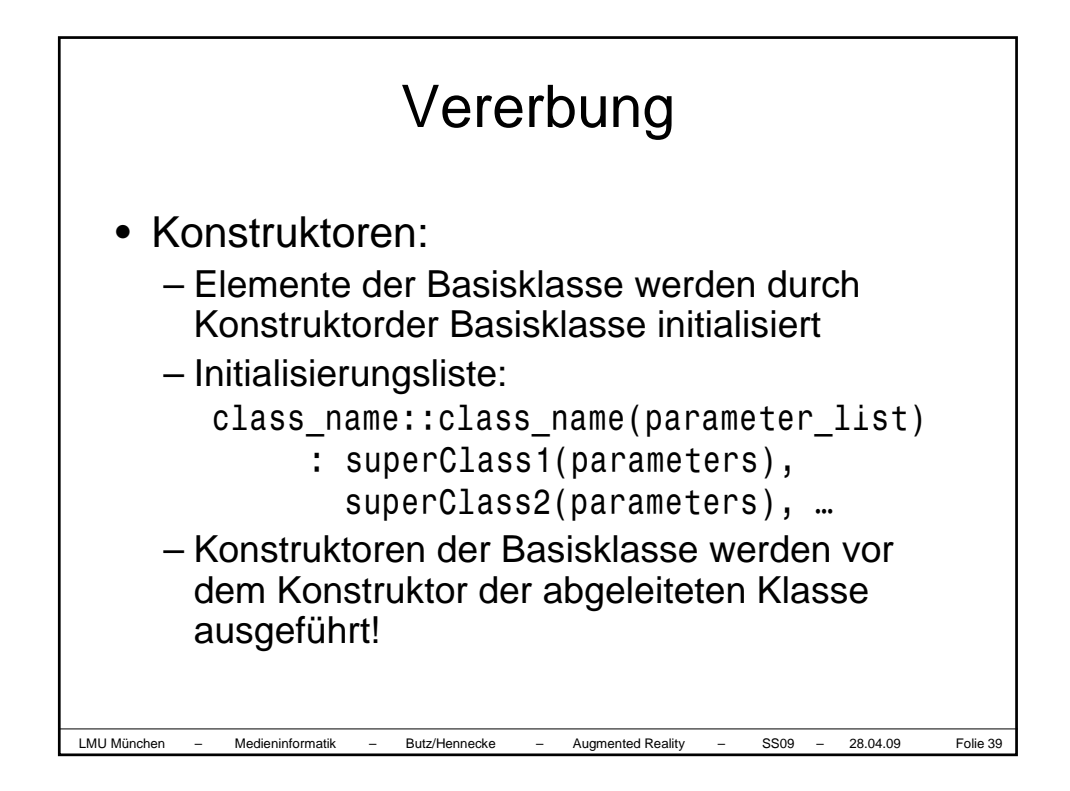

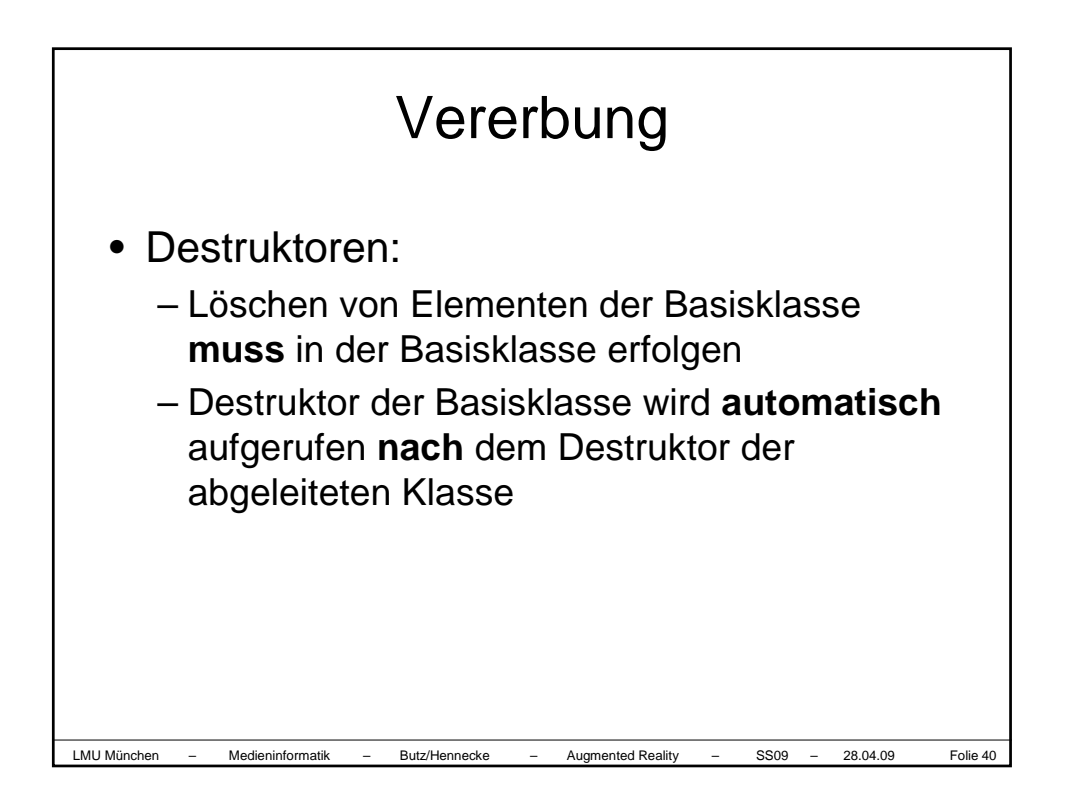

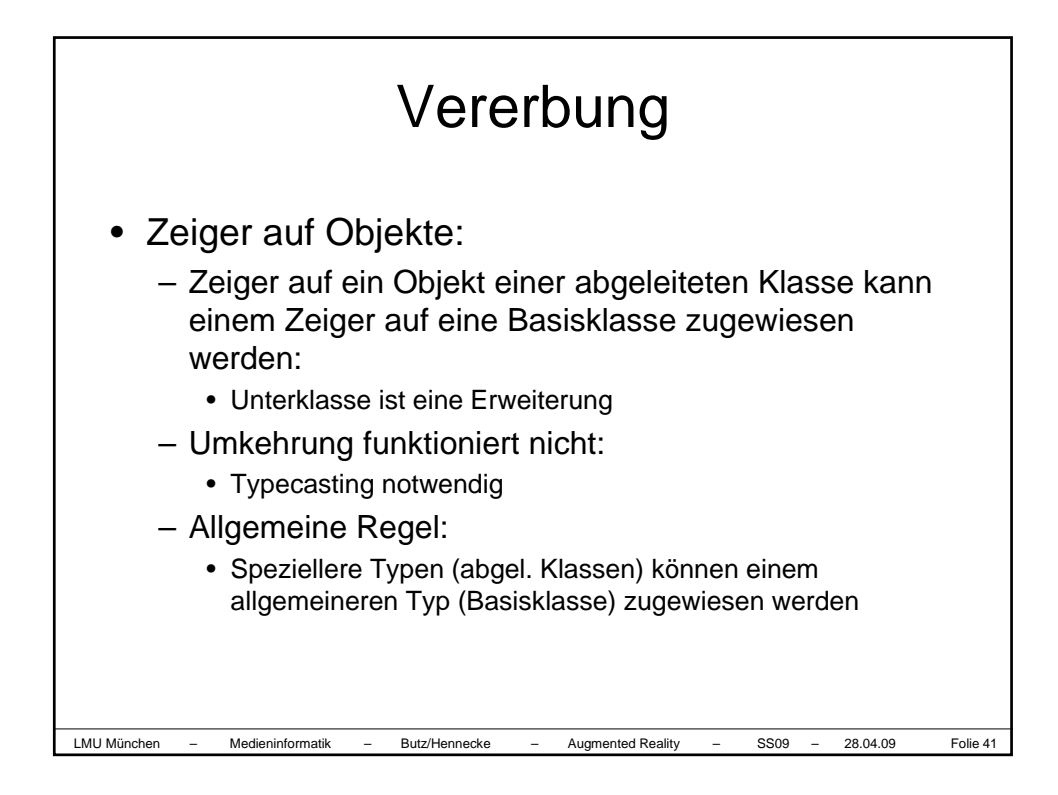

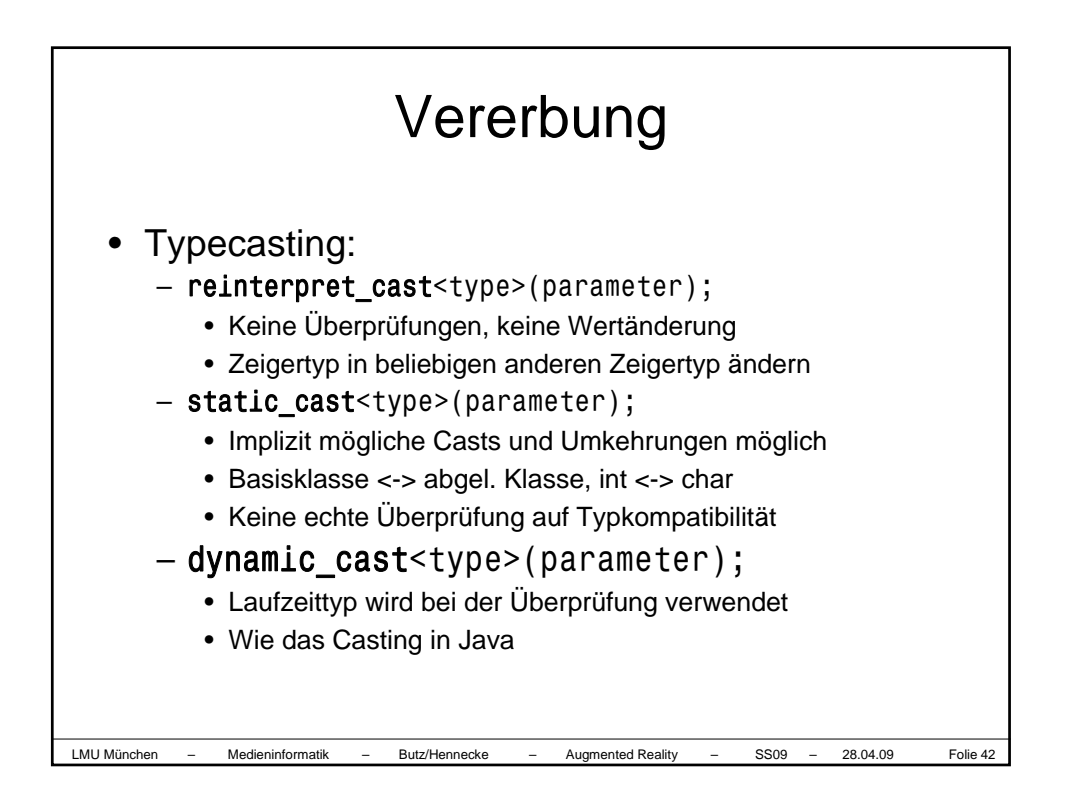

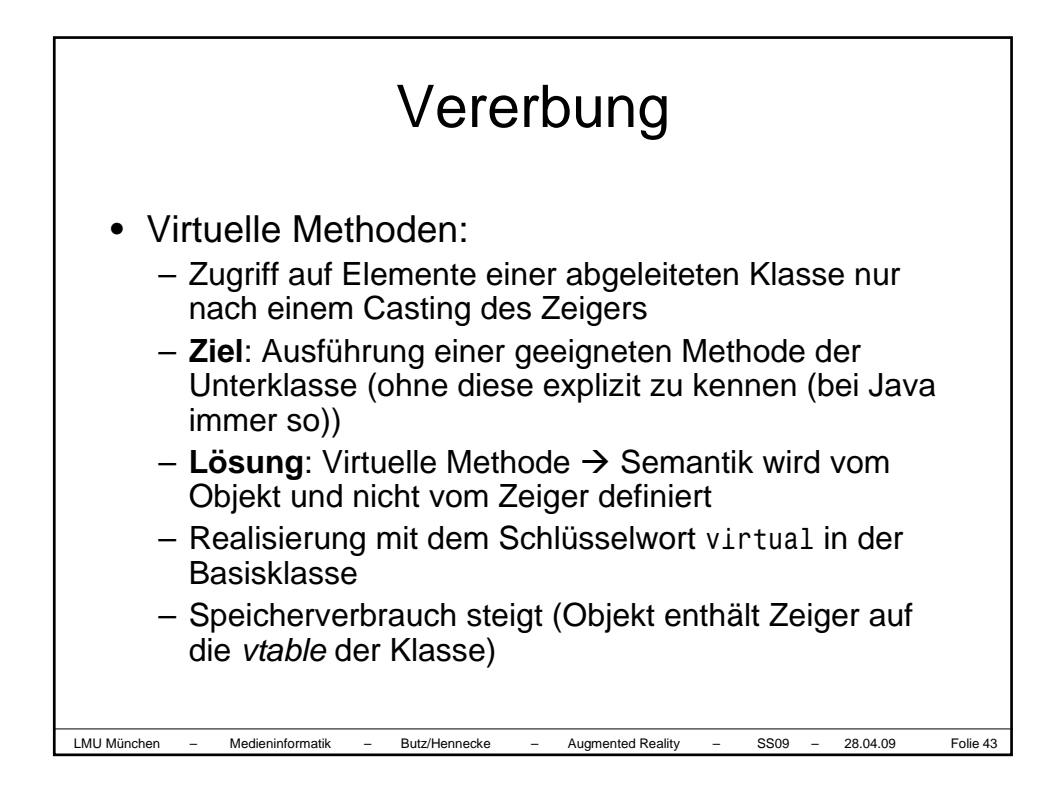

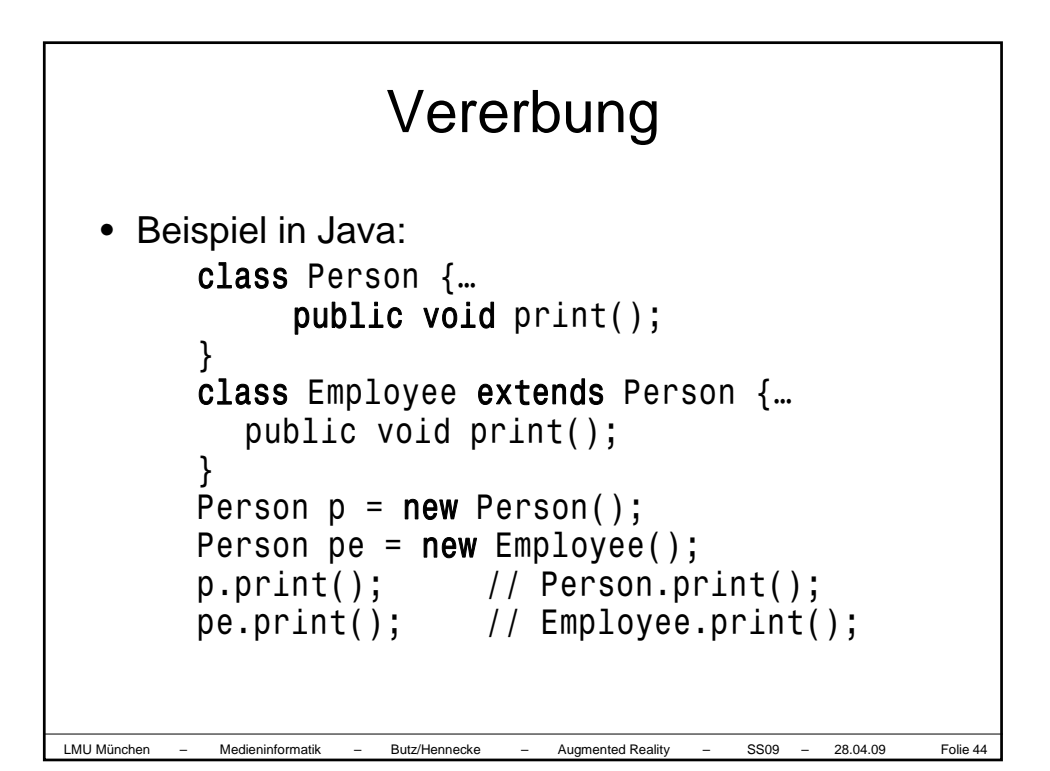

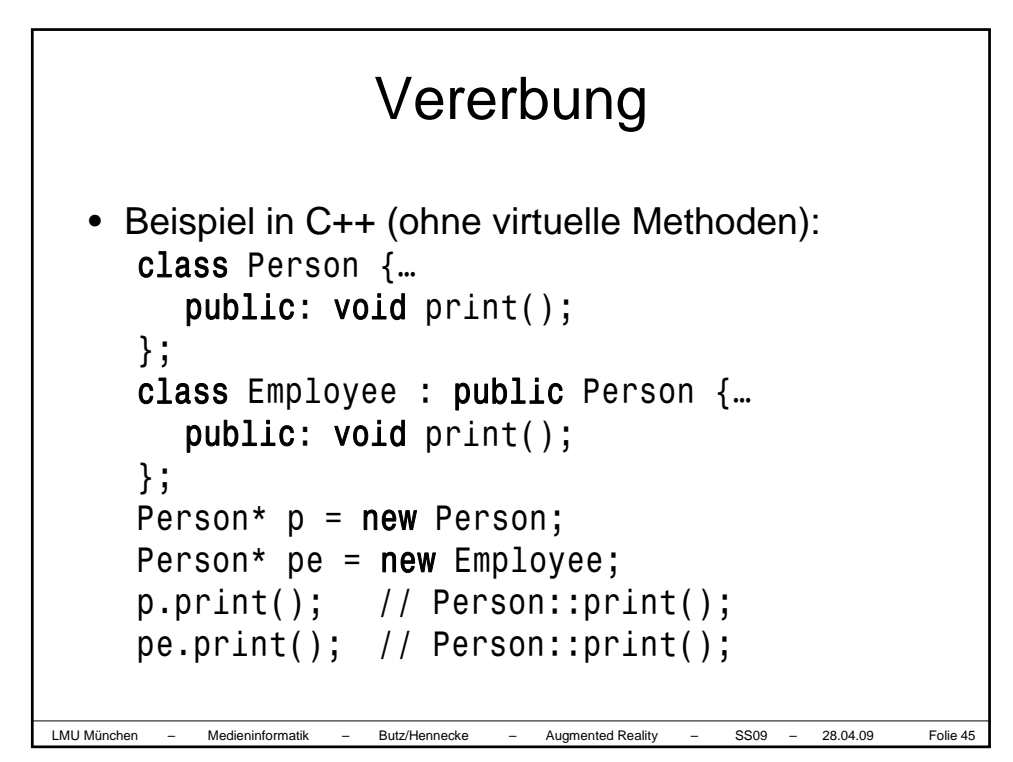

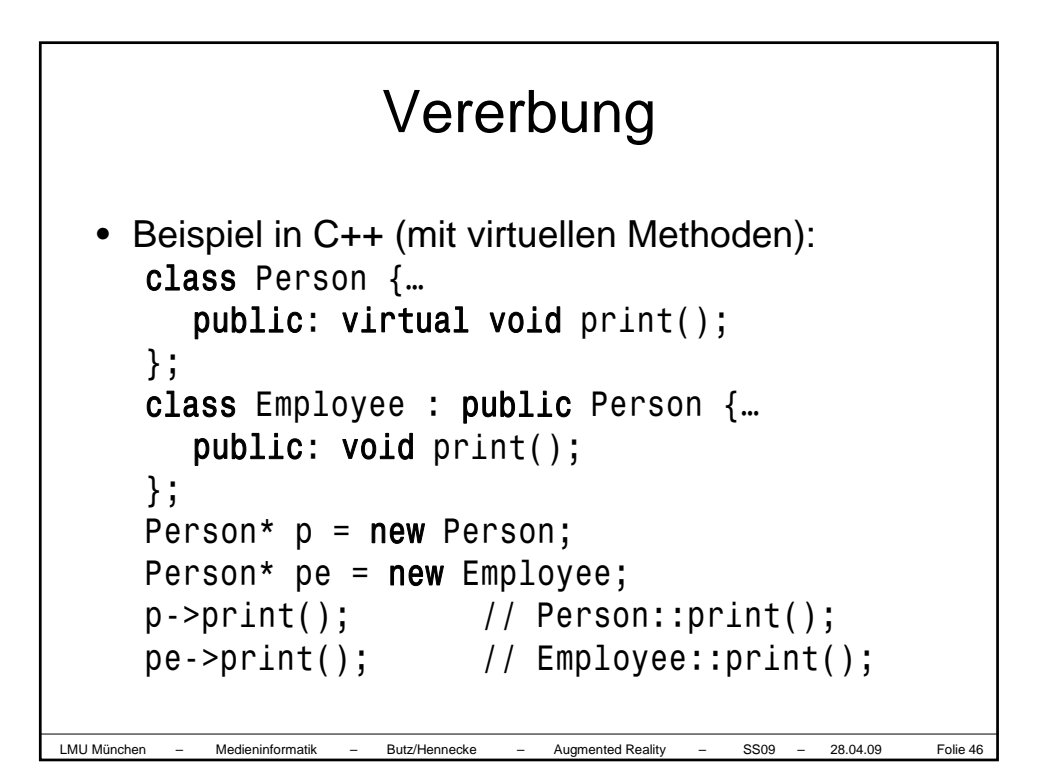

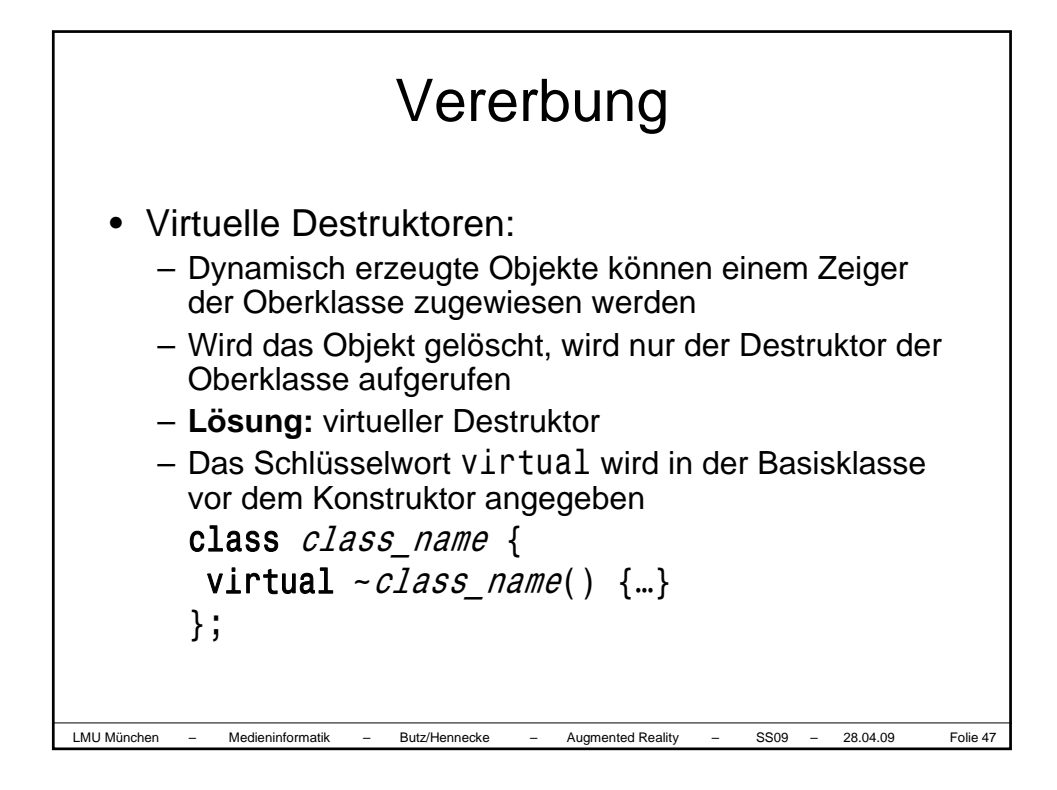

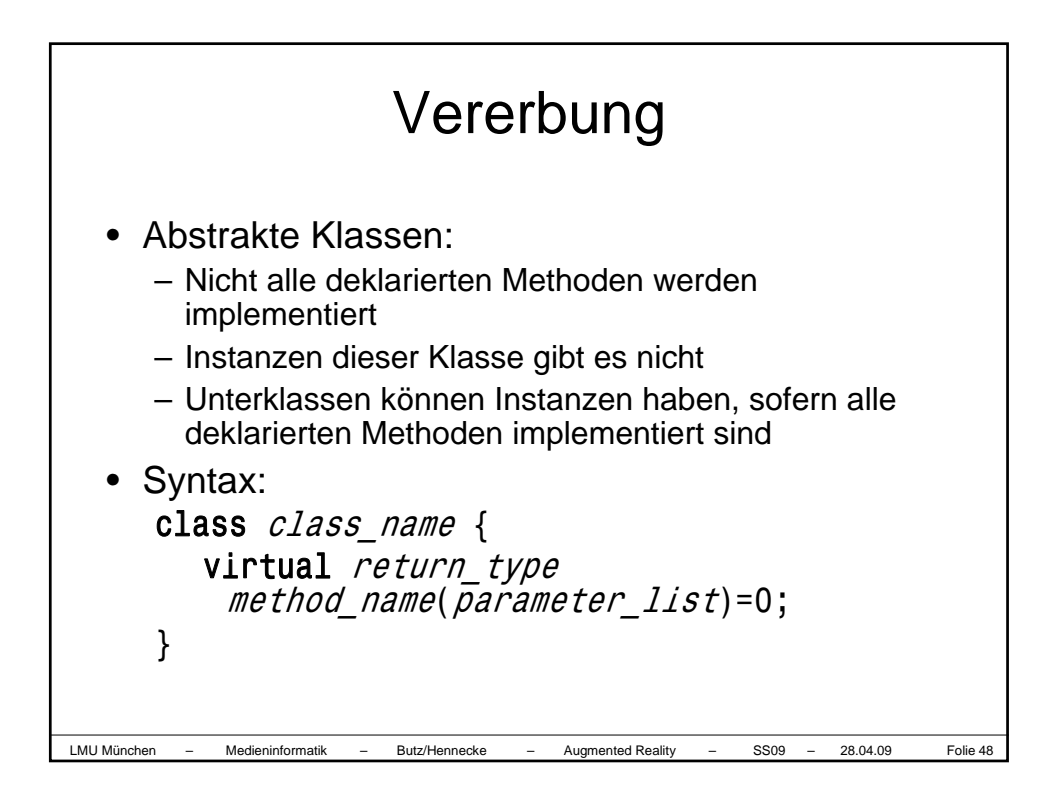

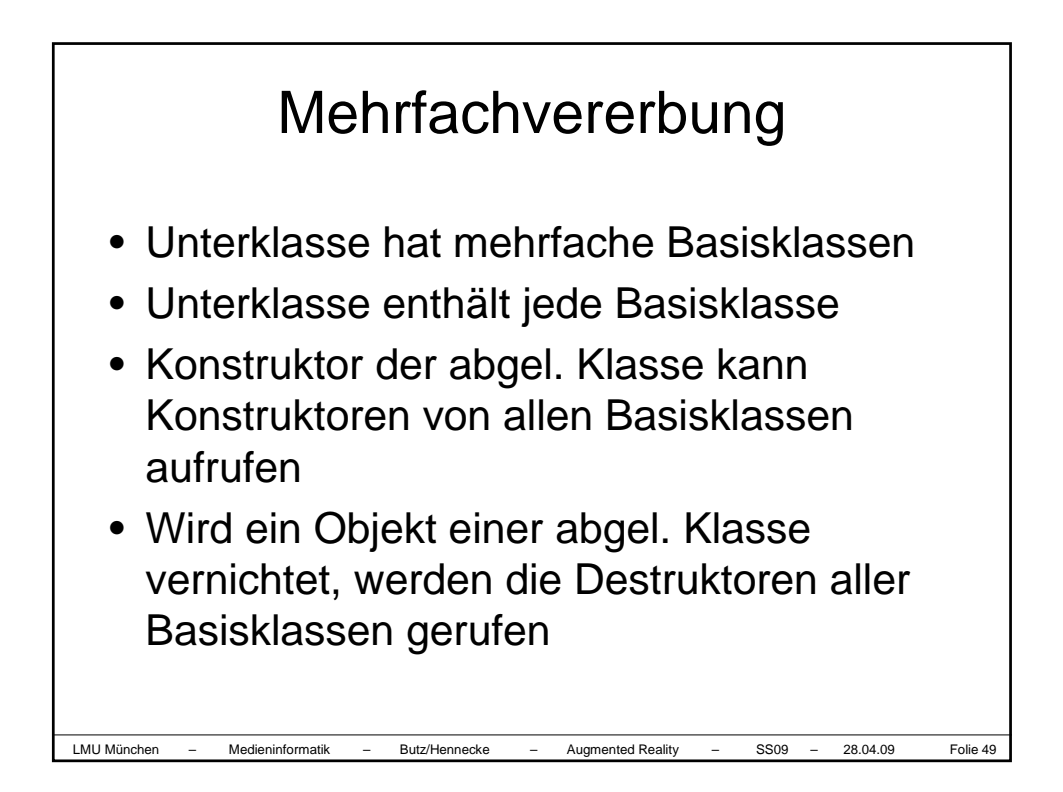

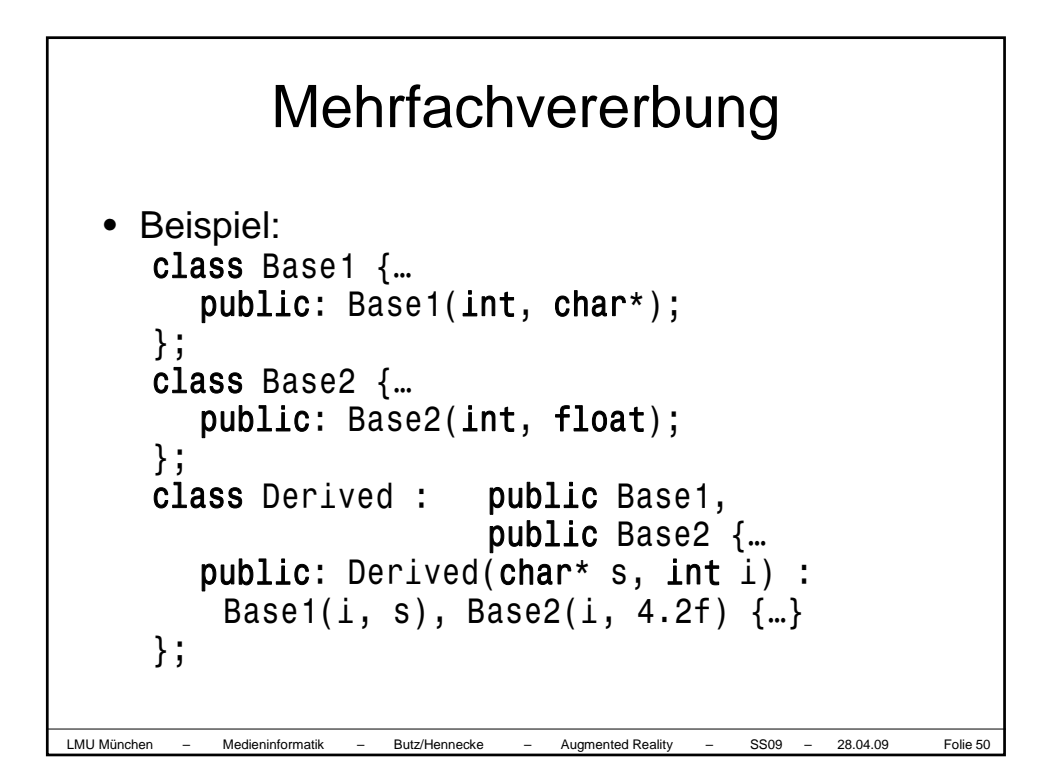

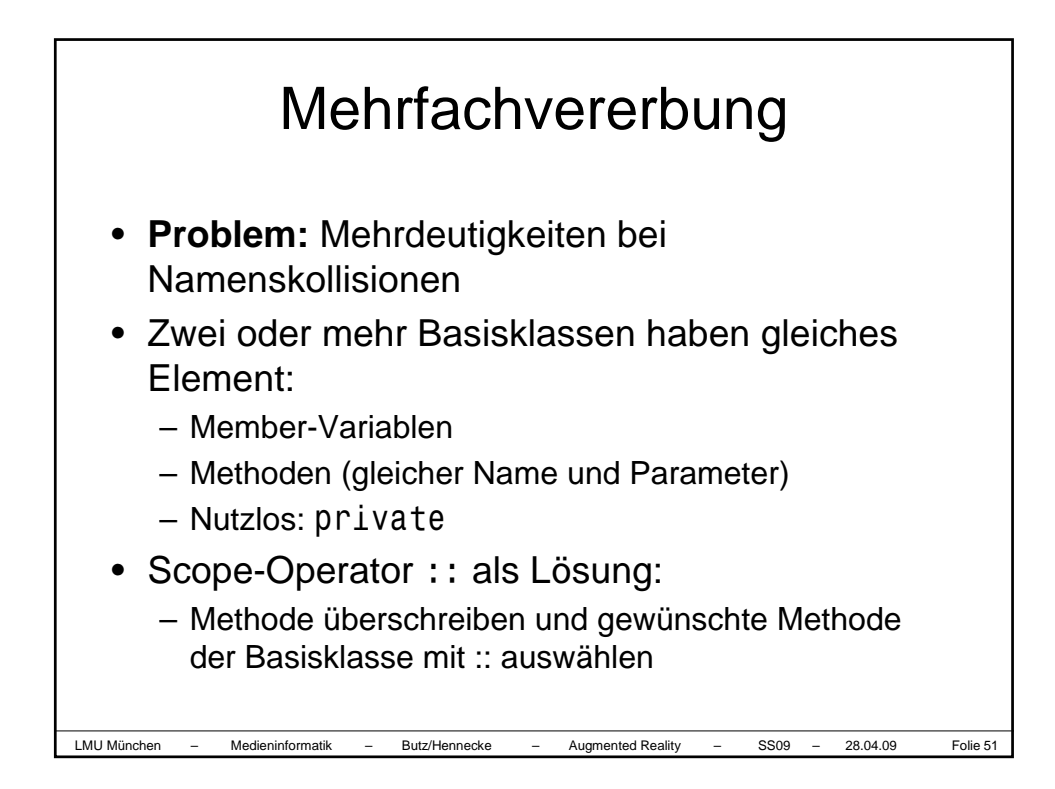

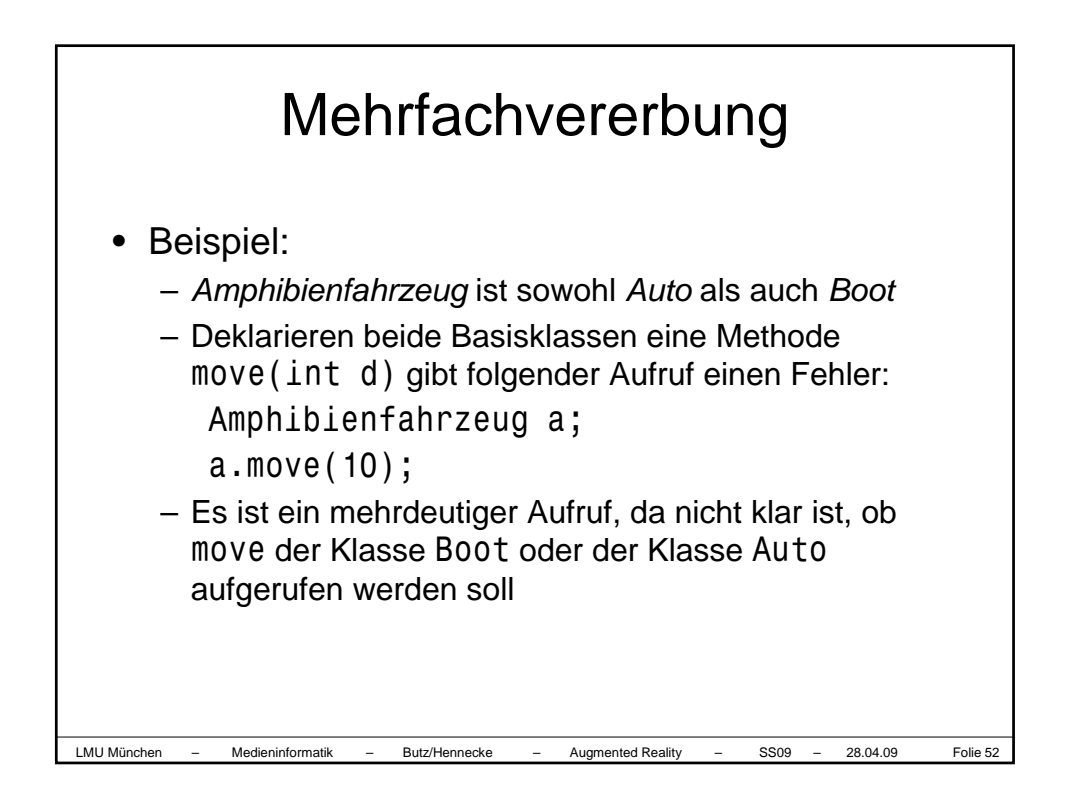

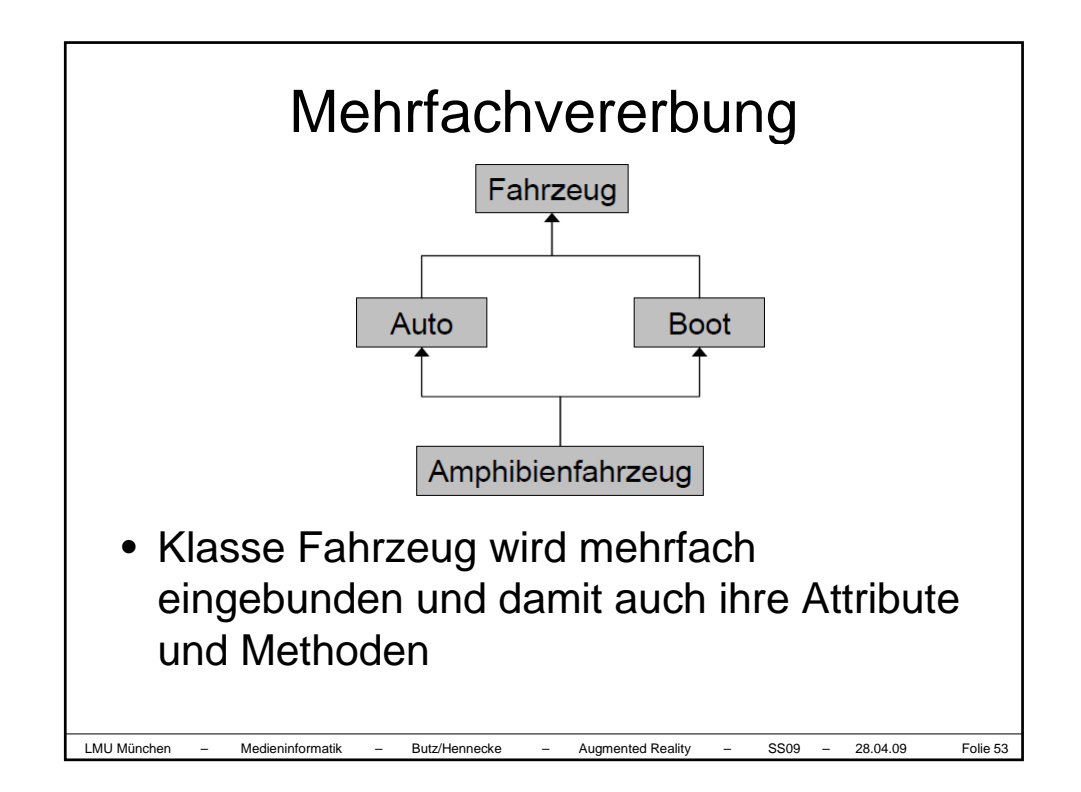

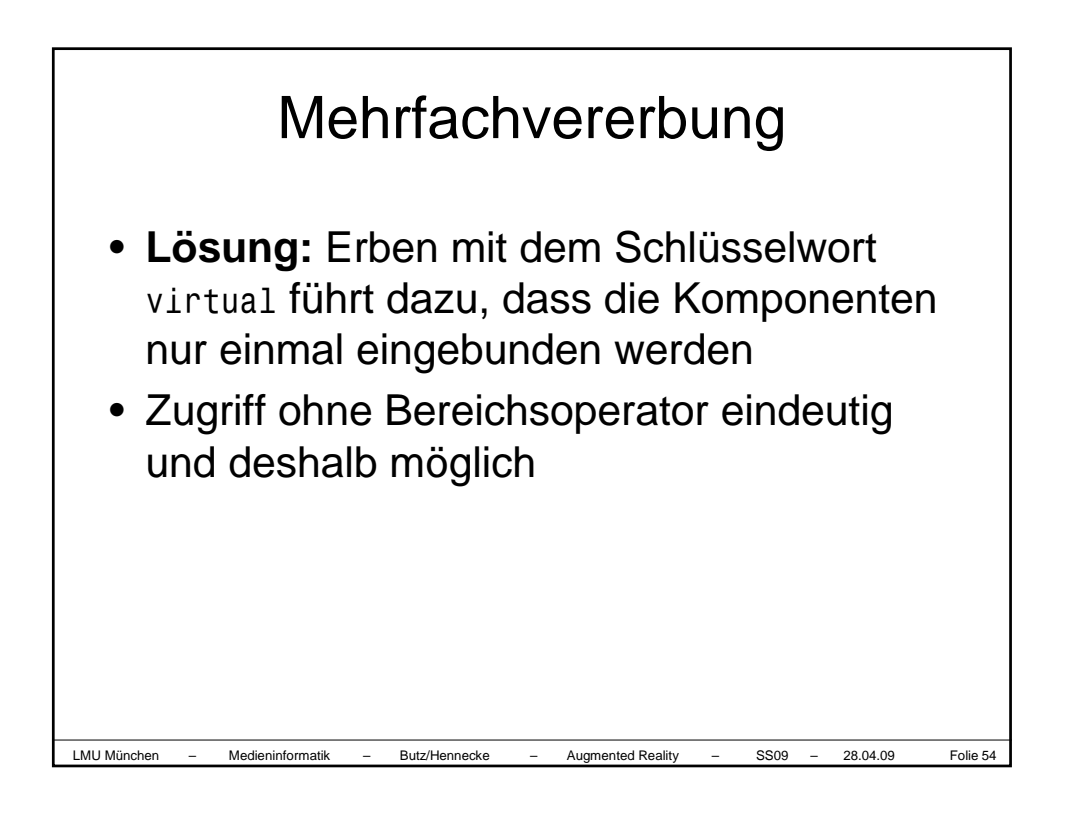

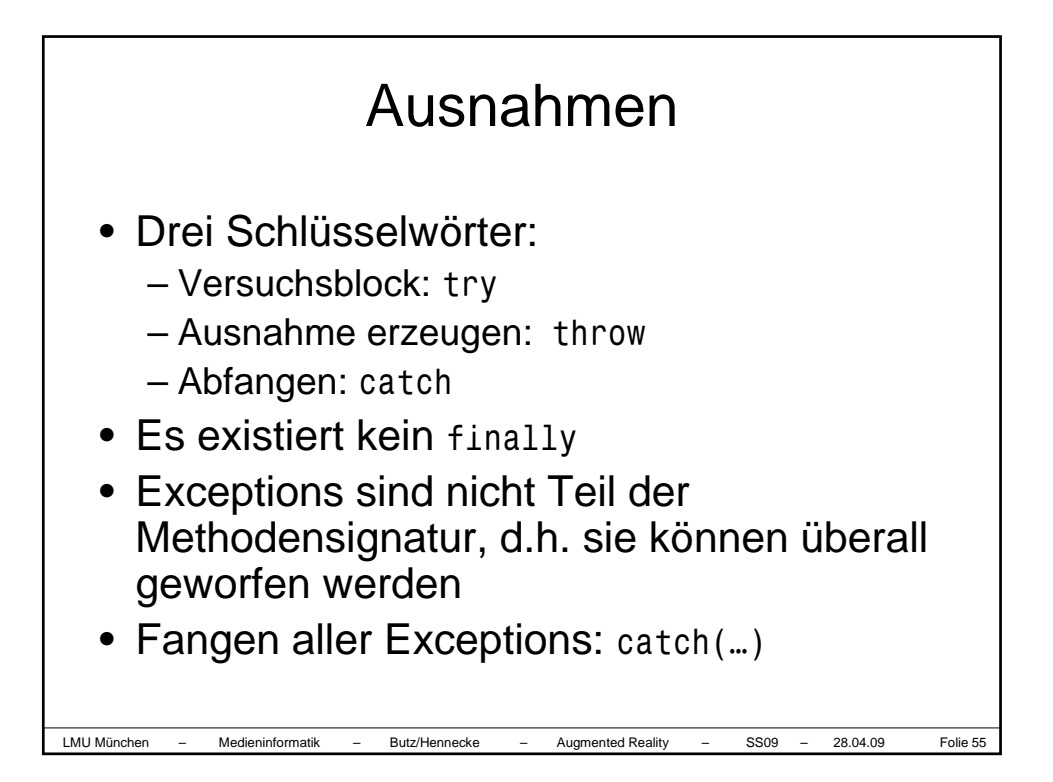

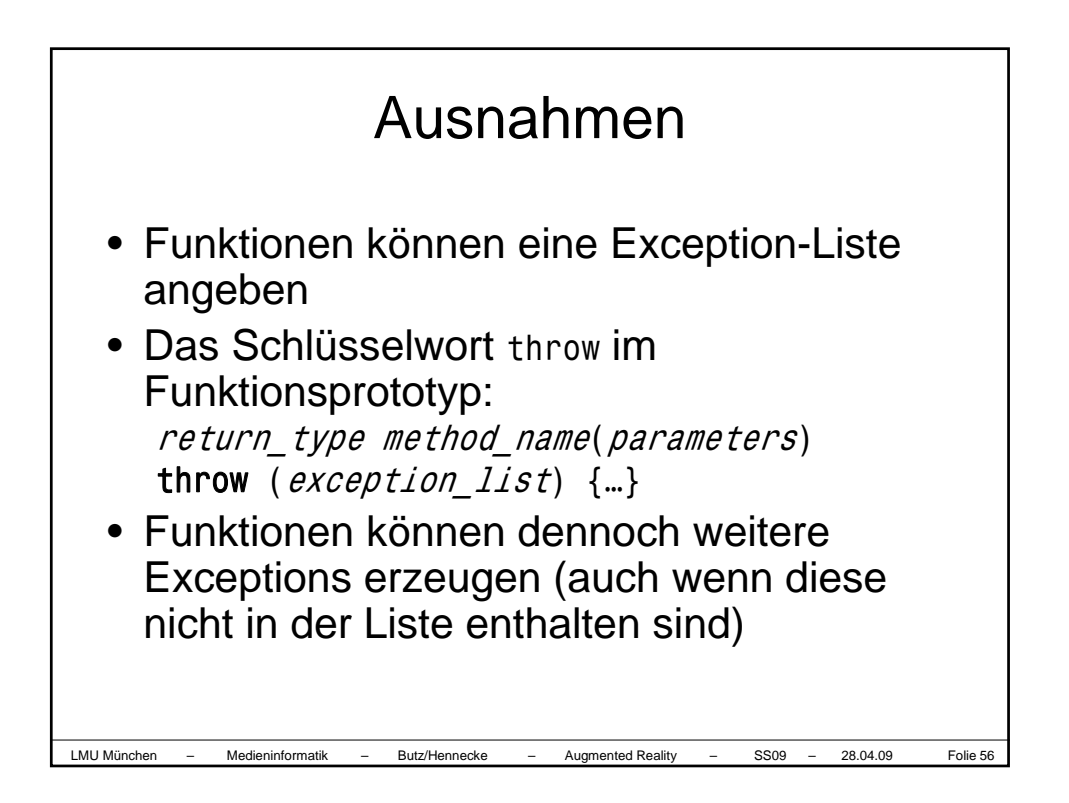

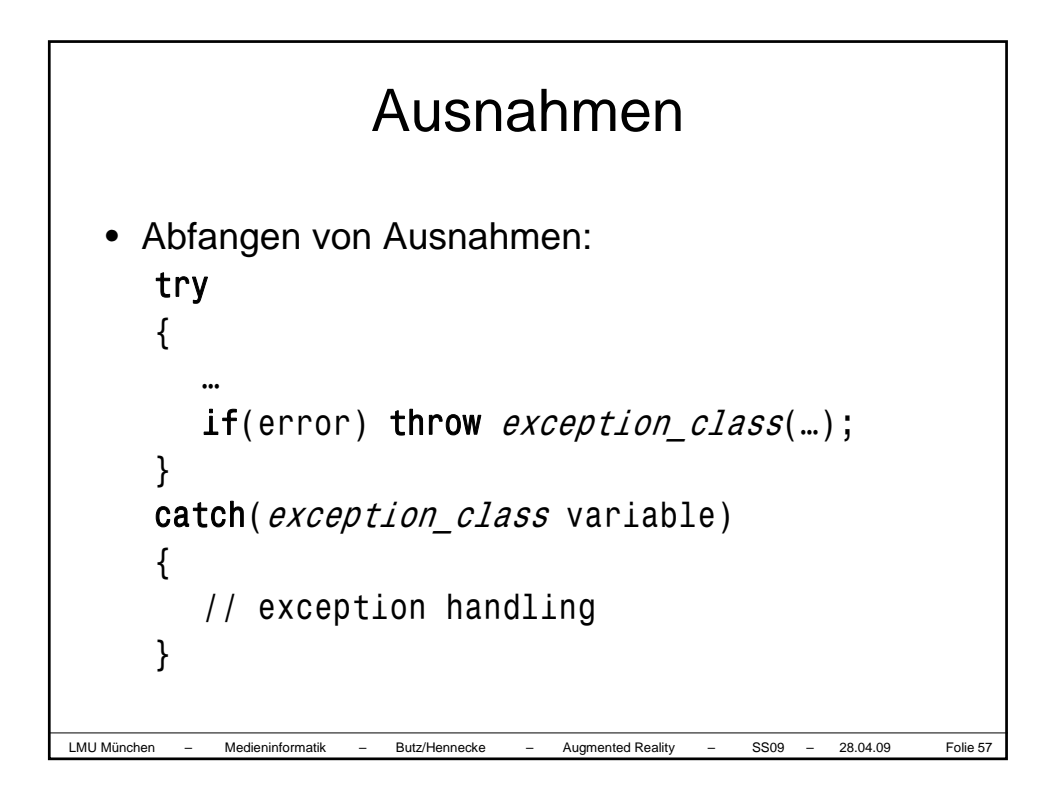

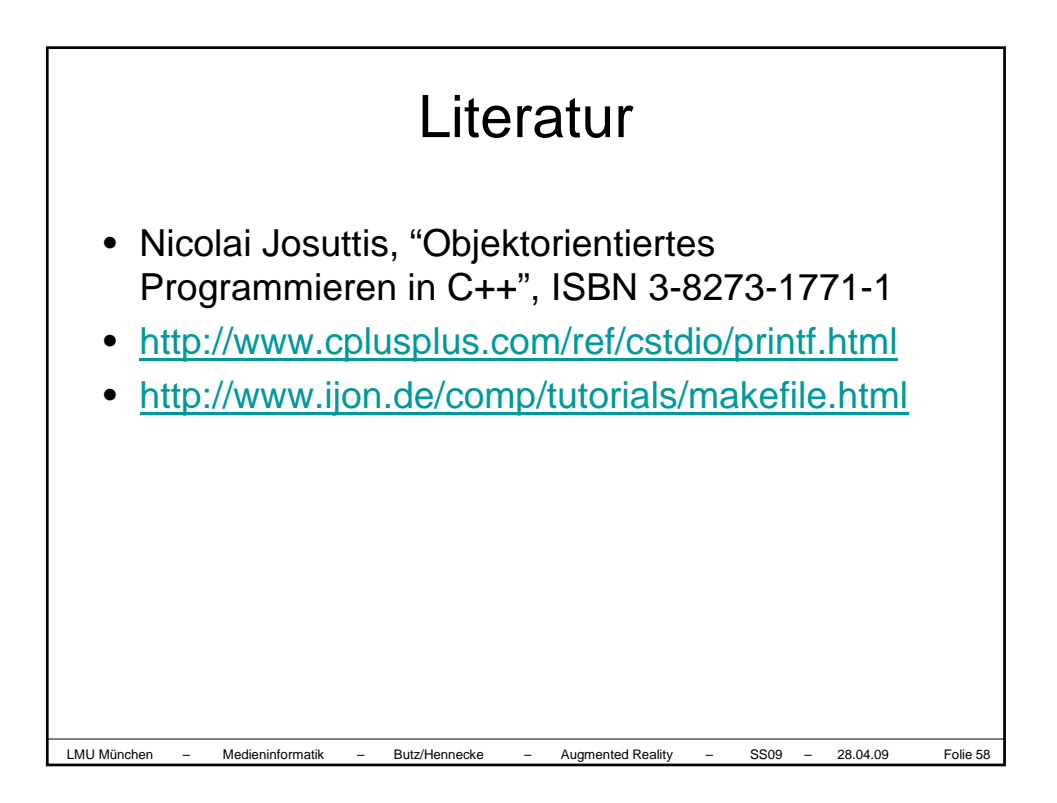